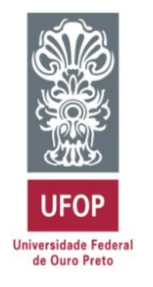

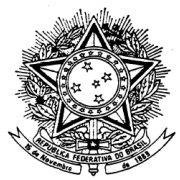

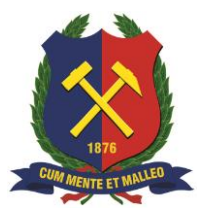

MINISTÉRIO DA EDUCAÇÃO Universidade Federal de Ouro Preto Escola de Minas – Departamento de Engenharia de Minas Curso de Graduação em Engenharia de Minas

Fernando Mendes Palhares Reis

# **APLICAÇÃO DE TÉCNICAS DE APRENDIZADO DE MÁQUINA PARA ANÁLISE DA CONDIÇÃO DE ESTABILIDADE DE TALUDES DE MINA: REDES NEURAIS ARTIFICIAIS**

Ouro Preto - MG Junho de 2022

## **APLICAÇÃO DE TÉCNICAS DE APRENDIZADO DE MÁQUINA PARA ANÁLISE DA CONDIÇÃO DE ESTABILIDADE DE TALUDES DE MINA: REDES NEURAIS ARTIFICIAIS**

Fernando Mendes Palhares Reis

Trabalho de Conclusão de Curso apresentado ao Departamento de Engenharia de Minas da Universidade Federal de Ouro Preto como parte dos requisitos para a obtenção do título de Bacharel em Engenharia de Minas.

Orientadora: Prof. Dra. Tatiana Barreto dos Santos

Ouro Preto - MG Junho de 2022

## SISBIN - SISTEMA DE BIBLIOTECAS E INFORMAÇÃO

| R375a Reis, Fernando Mendes Palhares.<br>Aplicação de técnicas de aprendizado de máquina para análise da<br>condição de estabilidade de taludes de mina [manuscrito]: redes neurais<br>artificiais. / Fernando Mendes Palhares Reis. - 2022.<br>65 f.: il.: color., gráf., tab |
|----------------------------------------------------------------------------------------------------|
| Orientadora: Profa. Dra. Tatiana Barreto Santos.<br>Monografia (Bacharelado). Universidade Federal de Ouro Preto. Escola<br>de Minas. Graduação em Engenharia de Minas.                                                                                                    |
| 1. Minas e mineração. 2. Geotecnia. 3. Taludes (Mecânica do solo) -<br>Estabilidade. 4. Inteligência artificial. 5. Aprendizado de máquina. 6.<br>Redes neurais (Computação). I. Santos, Tatiana Barreto. II. Universidade<br>Federal de Ouro Preto. III. Título.              |
|                                                                                                    |
| CDU 624.121.537                                                                                                    |

Bibliotecário(a) Responsável: Sione Galvão Rodrigues - CRB6 / 2526

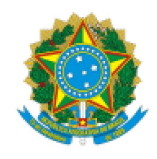

MINISTÉRIO DA EDUCAÇÃO UNIVERSIDADE FEDERAL DE OURO PRETO **REITORIA ESCOLA DE MINAS** DEPARTAMENTO DE ENGENHARIA DE MINAS

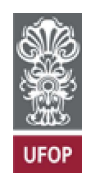

#### **FOLHA DE APROVAÇÃO**

#### **Fernando Mendes Palhares Reis**

#### Aplicação de técnicas de aprendizado de máquina para análise da condição de estabilidade de taludes de mina: redes neurais artificiais

Monografia apresentada ao Curso de Engenharia de Minas da Universidade Federal de Ouro Preto como requisito parcial para obtenção do título de bacharel em Engenharia de Minas

Aprovada em 04 de agosto de 2022

Membros da banca

Drª. Tatiana Barreto dos Santos - Orientador(a) (Universidade Federal de Ouro Preto) Dr. Allan Erlikhman Medeiros Santos - (Centro Federal de Educação Tecnológica de Minas Gerais - Araxá) MSc. Guilherme Alzamora Mandonça - (Centro Federal de Educação Tecnológica de Minas Gerais - Araxá)

Tatiana Barreto dos Santos, orientadora do trabalho, aprovou a versão final e autorizou seu depósito na Biblioteca Digital de Trabalhos de Conclusão de Curso da UFOP em 19/08/2022

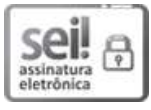

Documento assinado eletronicamente por Tatiana Barreto dos Santos, PROFESSOR DE MAGISTERIO SUPERIOR, em 19/08/2022, às 10:37, conforme horário oficial de Brasília, com fundamento no art. 6º, § 1º, do Decreto nº 8.539, de 8 de outubro de 2015.

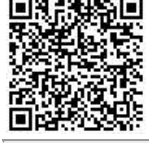

A autenticidade deste documento pode ser conferida no site http://sei.ufop.br/sei/controlador externo.php? acao=documento conferir&id orgao acesso externo=0, informando o código verificador 0383942 e o código CRC FEC6E213.

Referência: Caso responda este documento, indicar expressamente o Processo nº 23109.011370/2022-83

## **AGRADECIMENTOS**

<span id="page-4-0"></span>Agradeço primeiramente aos meus pais, Ricardo e Denise, e aos meus irmãos, Bruno, Flávia e Guilherme pelo amor incondicional e apoio de sempre.

Aos meus tios, primos e avós por todo carinho e ensinamentos passados.

À Letícia pelo companheirismo de sempre, estando ao meu lado nos momentos bons e ruins.

Aos grandes amigos que fiz em Ouro Preto, que levarei para o resto da vida.

Aos meus amigos do Colégio Padre Eustáquio, onde cursei parte do Ensino Médio, que até hoje se fazem presentes.

À professora Dra. Tatiana Barreto dos Santos por todo auxílio, orientação e ideias sugeridas, qualidade das aulas ministradas, além do comprometimento com este trabalho.

Aos demais professoras da Universidade Federal de Ouro Preto por toda dedicação, empenho e por todos os conselhos dados durante a graduação.

À Adriana Cristina, chefe de Seção da Ensino da Escola de Minas, por todo apoio, carinho e conselhos durante momentos importantes da minha vida.

À Minera Jr., empresa júnior de Engenharia de Minas que pude fazer parte.

À Universidade Federal de Ouro Preto, pelo ensino gratuito e de qualidade.

À equipe de Geotecnia e Hidrogeologia da Gerdau, pelo acolhimento e ensinamentos durante o estágio.

E por último, e não menos importante, à cidade Ouro Preto, por me permitir viver toda essa experiência incrível.

#### **RESUMO**

A tecnologia vem sendo inserida cada vez mais no dia a dia dos seres humanos e trazendo benefícios para diferentes setores, inclusive na mineração. Este trabalho estudou a eficácia do uso de técnica de aprendizado de máquina, mais especificamente das Redes Neurais Artificiais, para proposição de modelo de predição da condição de estabilidade de taludes de mina, através do software R. Para isso, foi utilizado um banco de dados contendo 88 taludes de várias minas do mundo. Para obter o modelo, inicialmente dividiu-se o banco de dados em amostra de treino e teste. Depois, implementou-se o aprendizado de máquinas por Redes Neurais Artificiais no Software R, com o objetivo de propor um modelo que garantisse maior acurácia, ou seja, que houvesse menor taxa de erro, e que pudesse ser usado para prever a condição de estabilidade de novos taludes. Isso foi feito com a realização de testes de diferentes arquiteturas, até que se encontrasse a configuração que retornasse menor erro. Esse modelo proposto foi obtido através do algoritmo backpropagation, e apresenta arquitetura de rede com 6 camadas intermediárias e 12 neurônios. A média da taxa de erro obtida dessa arquitetura foi de 23,57%, o que representa um modelo com 76,43% de acerto. Com base a essa média, foram estudados dois tipos de configurações de rede neural artificial e seus respectivos erros, em que ambas apresentaram alta acurácia, demonstrando que o banco de dados usado foi representativo, e que o modelo pode ser usado como uma metodologia prévia à análise de estabilidade.

**Palavras-chave**: Inteligência Artificial (IA); Aprendizado de Máquina; Redes Neurais Artificiais; Estabilidade de Taludes; Geotecnia; Mineração.

### **ABSTRACT**

The technology has been increasingly inserted into the daily lives of human beings and bringing benefits to different sectors, including mining. This work have studied the effectiveness of using the machine learning techniques, more specifically of Artificial Neural Networks, to propose a prediction model of the stability condition of mine slopes. Dataset composed by 88 slopes from several mines in the world was used. In order to obtain the model, the data was divided into training and testing. Then, Artificial Neural Networks was implemented in Software R, with the objective of proposing a model with a greater efficiency, that is, lower error rate, and that could be used to predict the stability condition of new slopes. This was made by testing different architectures, until the configuration that returned the smallest error was found. This proposed model was obtained through the backpropagation algorithm, and presents a network architecture with 6 intermediate layers and 12 neurons. The mean error rate obtained from this architecture was equal to 23.57%, which represents a model with 76.43% accuracy. Based on this mean, two types of artificial neural network configurations and their respective errors were studied, in which both presented high accuracy, demonstrating that the database used was representative, and that the model can be used as a methodology prior to the stability analysis.

**Keywords:** Artificial Intelligence (AI); Machine Learning; Artificial neural networks; Slope Stability; Geotechnics; Mining.

## **LISTA DE FIGURAS**

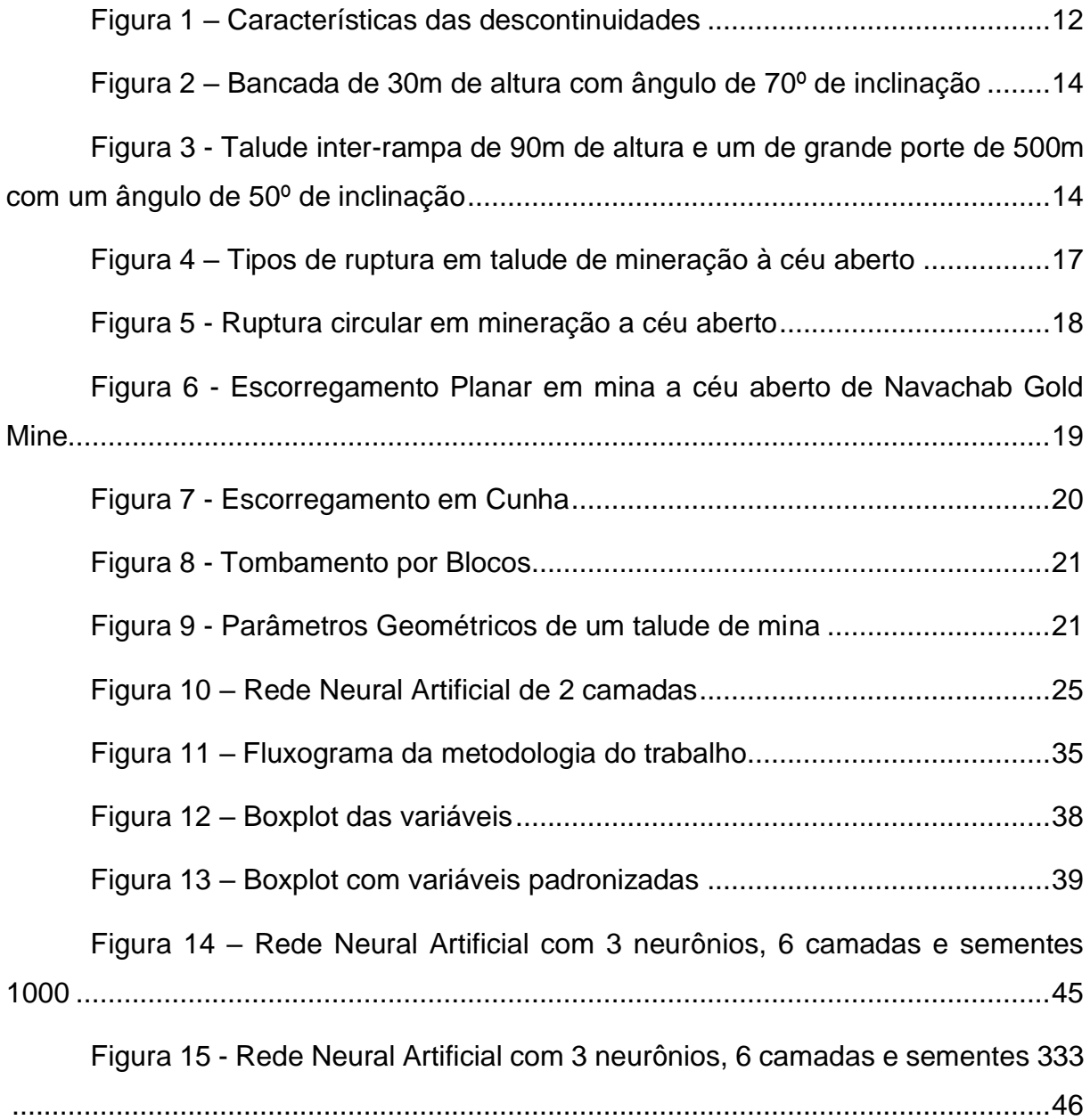

## **LISTA DE TABELAS**

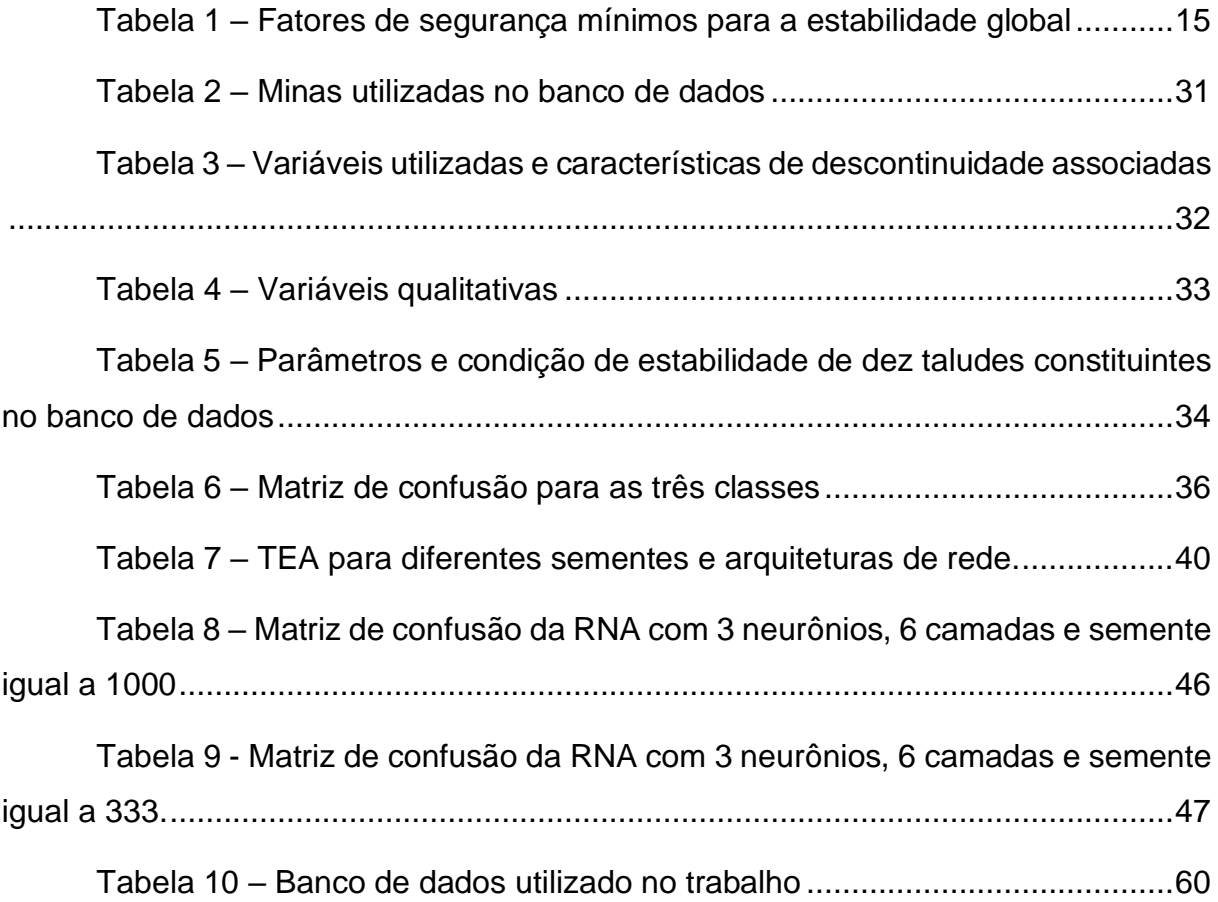

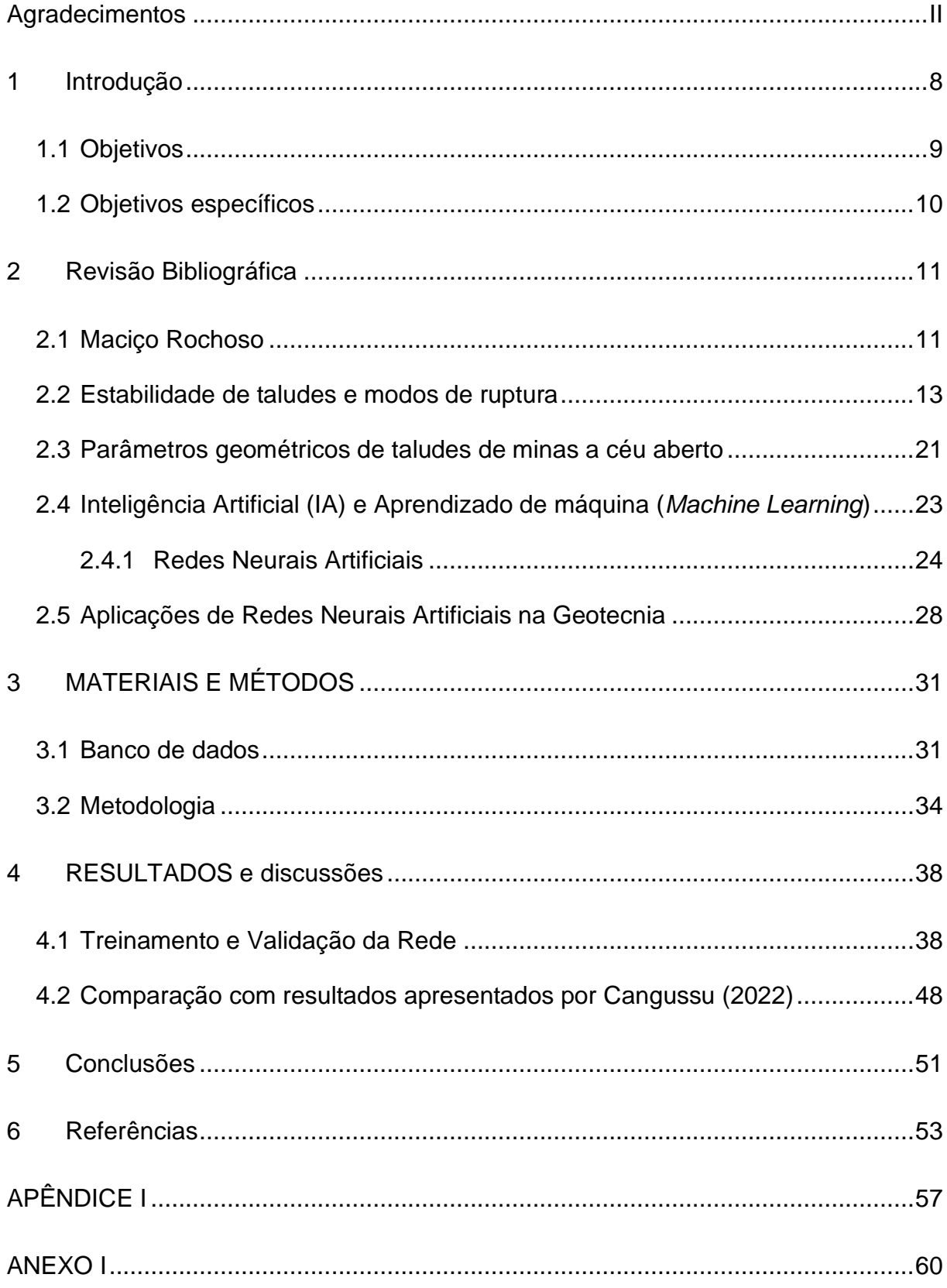

# **SUMÁRIO**

### <span id="page-10-0"></span>**1 INTRODUÇÃO**

Cada vez mais a tecnologia vem sendo inserida no dia a dia dos seres humanos, seja para aumentar a eficiência dos processos industriais, otimizar tempo, reduzir custos, solucionar gargalos, entre outros diversos motivos. No contexto da mineração, para que as empresas consigam se manter competitivas, além de garantir maior retorno e segurança à população, não é diferente. Em busca de atingir esses objetivos, as técnicas de inteligência artificial vêm sendo cada vez mais aplicadas em vários setores da mineração, incluindo a geotecnia de mina.

O tema desenvolvido neste trabalho de conclusão de curso é extremamente atual, por ligar a maior importância dada a estabilidade das estruturas geotécnicas, principalmente nos últimos anos que os rompimentos de barragens e taludes em geral causaram a perda de tantas vidas; com a inteligência artificial, que tem trazido inúmeros desenvolvimentos e resolvido grandes problemas em diversos setores.

Nesse sentido, o presente trabalho tem o objetivo de propor um modelo de predição da condição de estabilidade de taludes de mina por meio do aprendizado de máquina, com o intuito de através dessa análise prévia, auxiliar à tomada de decisões mais rápidas, com maior foco e assertividade no meio da mineração. E dessa forma, agregar valor para que sejam feitos estudos de estabilidade de taludes bem aplicados.

A estabilidade de taludes é um assunto que precisa de muitos estudos, pois as condições de estabilidades são distintas para os diversos materiais que o compõem (solo e/ou rocha), que também variam de acordo com a região. Além disso, as instabilidades dos mesmos podem causar perdas econômicas ou até mesmo de vidas (Pinto; Júnior; Gatts, 2001). As características do maciço rochoso e da geometria do talude influenciam profundamente em sua estabilidade. Por isso, um estudo sobre sua geologia, resistência máxima, ou seja, qual o aumento de solicitação que o maciço suporta, o fator de segurança, entre outros, é muito importante para um estudo de estabilidade eficaz.

Uma das ferramentas empregada para análises de estabilidade de taludes é o equilíbrio limite, usualmente empregado para estabilidade de talude. Nesse processo de análise, a estabilidade de uma superfície é determinada por um fator de segurança (FS) que relaciona a resistência disponível com a resistência mobilizada. Grande parte

dos métodos são baseados na Teoria do Equilíbrio Limite, utilizada para calcular a estabilidade de uma massa de solo e/ou rocha que se rompe na forma de superfície plana, cunha, circular, poligonal ou mista. O fator de segurança pode ser determinado a partir do equilíbrio de forças, equilíbrio de momentos e equilíbrio limite ao corte (SILVA, 2011).

Apesar do avanço significativo nos estudos de estabilidade de taludes, ocorrem ainda muitos casos de ruptura com perdas significativas de vidas e equipamentos. Uma ruptura de talude em uma mina, pode causar consequências como perdas de vidas ou invalidez, danos econômicos para os trabalhadores, perda de credibilidade da corporação tanto da parte de acionistas como da sociedade em geral, perda de equipamentos, custos adicionais com limpeza, interrupção das operações, diluição do minério, entre outros prejuízos, reforçando assim a necessidade de uma atenção especial para uma análise de estabilidade confiável para que consequências mediante à uma ruptura sejam evitados (ZANARDO, 2014).

Diante dos riscos que o rompimento de um talude pode gerar, o correto diagnóstico das causas, análises de previsão que reduza a possibilidade deste evento, bem como a escolha da melhor solução tanto técnica como econômica, se iniciam a partir de estudos e análises. Sendo assim, a análise da condição de estabilidade de taludes com o auxílio da inteligência artificial pode se mostrar bastante promissora para a identificação, prevenção ou até caracterização do problema, possibilitando a obtenção de dados dos diferentes tipos de estruturas, além de permitir uma análise da condição de estabilidade global.

Diante disso, este trabalho contribui para a identificação de riscos, mitigação de acidentes, e no aprofundamento de estudos de aprendizado de máquina aliado à mineração. Para isso, foi utilizada uma base de dados com 88 taludes de todo o mundo, disponibilizados em Santos (2019). A partir desse banco de dados composto por taludes de mina, foi proposto um modelo de predição da condição de estabilidade dos mesmos utilizando a técnica de Redes Neurais Artificiais.

### <span id="page-11-0"></span>**1.1 Objetivos**

O objetivo deste trabalho consiste em propor um sistema de predição da condição de estabilidade de taludes rochosos de mina por meio de Redes Neurais Artificiais, a fim de estudar a eficácia do método e sua maior aplicabilidade na Geotecnia.

### <span id="page-12-0"></span>**1.2 Objetivos específicos**

São objetivos específicos deste trabalho:

- Estudo prévio do banco de dados formado por 88 taludes apresentados no trabalho de Santos (2019);
- Aplicar aprendizado de máquina pelo método de Redes Neurais Artificiais;
- Determinação de fatores comuns influenciadores à instabilidade do talude;
- Teste e estudo dos erros de diferentes configurações de estruturas de Redes Neurais Artificiais;
- Avaliação do modelo de predição comparando os resultados encontrados com os valores reais e calculando a taxa de erro;
- Comparar o resultado obtido com o obtido por Cangussu (2022), que usou o método de K-Nearest Neighbor (KNN).

### <span id="page-13-0"></span>**2 REVISÃO BIBLIOGRÁFICA**

#### <span id="page-13-1"></span>**2.1 Maciço Rochoso**

Os maciços rochosos consistem em unidades geológicas que compõem a superfície do planeta e que podem ser formados por conjunto de rochas variadas, e por isso, são objetos de estudo da Engenharia de Minas, geotécnica, geológica e civil. Por maciço rochoso entende-se uma massa de rocha formada pela matriz rochosa delimitada pelas descontinuidades, que são planos de fraqueza que o divide em blocos. Essas descontinuidades separam os blocos da "rocha intacta" e controlam os processos de deformação e ruptura.

Jacques (2014) afirma que descontinuidades consistem em várias estruturas capazes de cortar e delimitar a matriz rochosa, levando-se em consideração que a maioria das descontinuidades possuem origem geológica. As descontinuidades nos maciços rochosos podem ser de vários tipos, como juntas de alívio, falhas, fraturas, planos de acamamento, laminação, foliações metamórficas, zonas de cisalhamento, contatos litológicos, fendas de tração e veios ou diques.

O conhecimento das características litológicas, qualidade do maciço rochoso e detalhamento das descontinuidades são imprescindíveis para um bom dimensionamento de escavações do maciço. A caracterização do maciço rochoso e a coleta destes dados são realizados a partir de mapeamentos estruturais e geotécnicos, inspeções e monitoramentos, dentre outros, levantando as características da rocha e descontinuidades presentes.

De acordo com Oliveira e Brito (1998), as estruturas contidas em um maciço rochoso que são interessantes para uma investigação aplicada são as descontinuidades. Jaques (2014) afirma que as descontinuidades influenciam de forma direta na resistência e no comportamento geomecânico dos maciços rochosos, afinal boa parte das rupturas acontece ao longo destes referidos planos de fraqueza.

Segundo Fiori e Carmignani (2013), ao se tratar da influência das descontinuidades na resistência e na deformabilidade de maciços rochosos, é necessário levar em conta fatores tais como natureza da descontinuidade, preenchimento, abertura, espaçamento, espaçamento, orientação, rugosidade, persistência ou extensão, grau de alteração e presença de água nas <span id="page-14-0"></span>descontinuidades. A Figura 1 apresenta algumas dessas principais características relativas às descontinuidades.

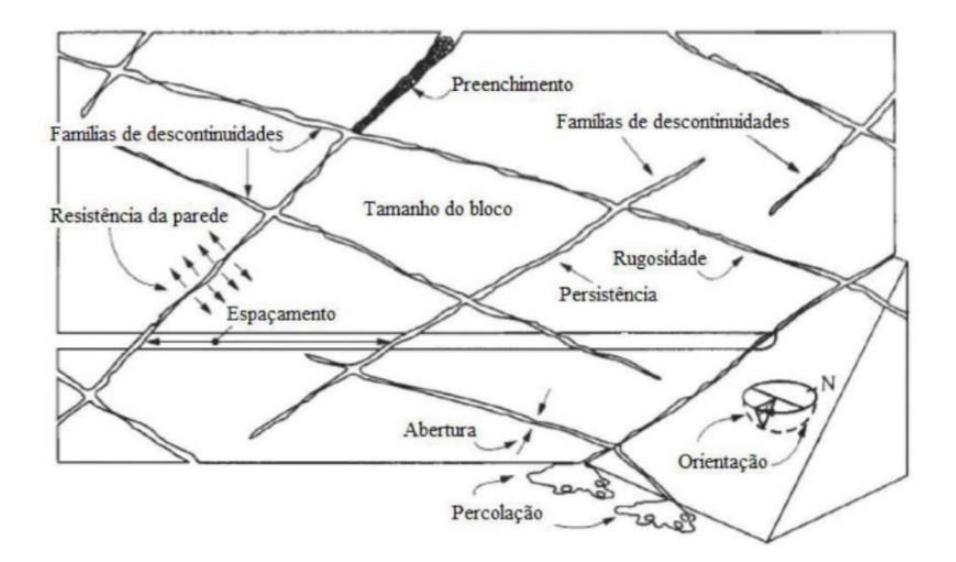

Figura 1 – Características das descontinuidades

Fonte: ASRM, 1981 (adaptado)

De forma a descrever de forma breve cada uma das características mencionadas, a orientação espacial de cada descontinuidade é expressa em termos de sua direção e mergulho, e são tomadas com o auxílio de uma bússola, e a influência dela na resistência de um maciço rochoso é bem evidenciada no deslizamento de blocos de rocha em vertentes ou taludes ao longo de uma ou mais descontinuidades. A resistência da parede é o quão fácil ela se rompe, e varia de acordo com a força ou dureza da rocha, o espaçamento ou frequência das descontinuidades é determinado em termos da distância média entre as descontinuidades. A persistência é definida como a razão da área dos sedimentos intactos pela área total da descontinuidade, sendo expressa em percentagem. Mas, em campo, é medida pelo comprimento do traço da descontinuidade (FIORI & CARMIGNANI).

Ainda segundo Fiori e Carmignani (2013), a rugosidade das paredes é a irregularidade ao longo da descontinuidade, e tem grande influência no comportamento de sua resistência ao cisalhamento, especialmente nos casos de juntas não preenchidas. A importância da rugosidade diminui à medida que aumenta a abertura da descontinuidade e a espessura do material de preenchimento. A abertura de uma junta é expressa em termos de distância média de afastamento dos blocos adjacentes ou o espaço entre as paredes das juntas. Estas juntas podem ser fechadas, mas se houver abertura, pode haver percolação de água, alteração das paredes e preenchimento, com profunda influência na resistência ao cisalhamento do maciço rochoso. O preenchimento refere-se ao material entre as paredes das juntas, que pode ser argila, silte, areia ou material mais grosseiro, resultante de fragmentação ao longo do plano de ruptura.

#### <span id="page-15-0"></span>**2.2 Estabilidade de taludes e modos de ruptura**

De acordo com Augusto Filho & Virgili (1998), os taludes ou encostas naturais são definidos como superfícies inclinadas de maciços terrosos, rochosos ou mistos (solo e rocha). Estes são originados de processos geológicos e geomorfológicos diversos, podendo apresentar modificações antrópicas, tais como cortes, desmatamentos, introdução de cargas, etc.

As descontinuidades no maciço rochoso estão presentes em todas as escalas, tendo-se desde as microfissuras até as falhas regionais com extensão de vários quilômetros. A presença dessas famílias de descontinuidades dentro de um maciço rochoso pode afetar diretamente a estabilidade dos taludes de uma mina. Segundo Silva (2015), é necessário que se defina a escala de observação das propriedades do maciço rochoso, pois a configuração de famílias de descontinuidades consideradas em um determinado intervalo interfere diretamente no tipo de análise de estabilidade, influenciando no ângulo e altura seguros do talude.

Adicionalmente, Sjoberg (1999) salienta o efeito de escala, comparando o tamanho das descontinuidades em relação à altura do talude (30, 90 e 500 metros), como mostrado na Figura 2 e na Figura 3. Para este efeito, ele considera dois sistemas de juntas com persistências entre 8 e 10m, pontes rochosas entre 3 e 5m e espaçamentos entre 3 e 7m. Como conclusão de seu raciocínio, com a mesma distribuição de juntas, para taludes pequenos (30m), o maciço se mostra pouco fraturado. Já para taludes altos (500m), o maciço se mostra altamente fraturado, levando a modos de ruptura, resistência do maciço e aplicações de critérios de resistência completamente diferentes.

### <span id="page-16-0"></span>Figura 2 – Bancada de 30m de altura com ângulo de 70º de inclinação

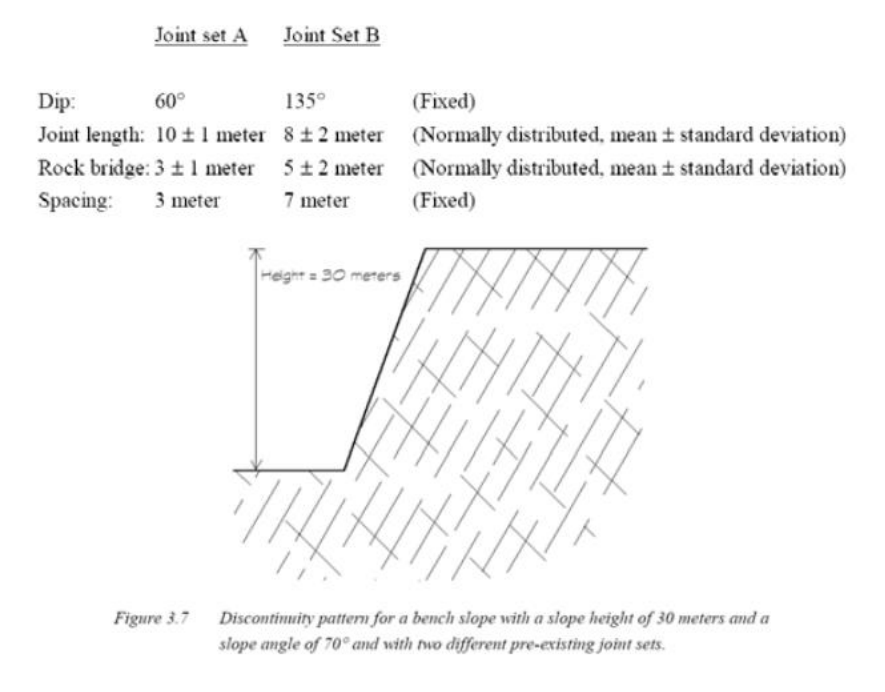

Fonte: Sjoberg, 1999

<span id="page-16-1"></span>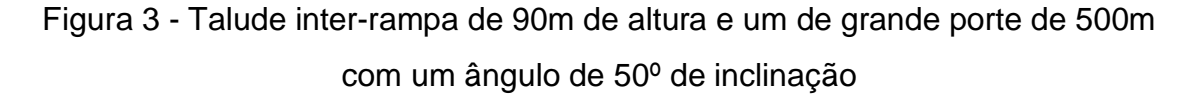

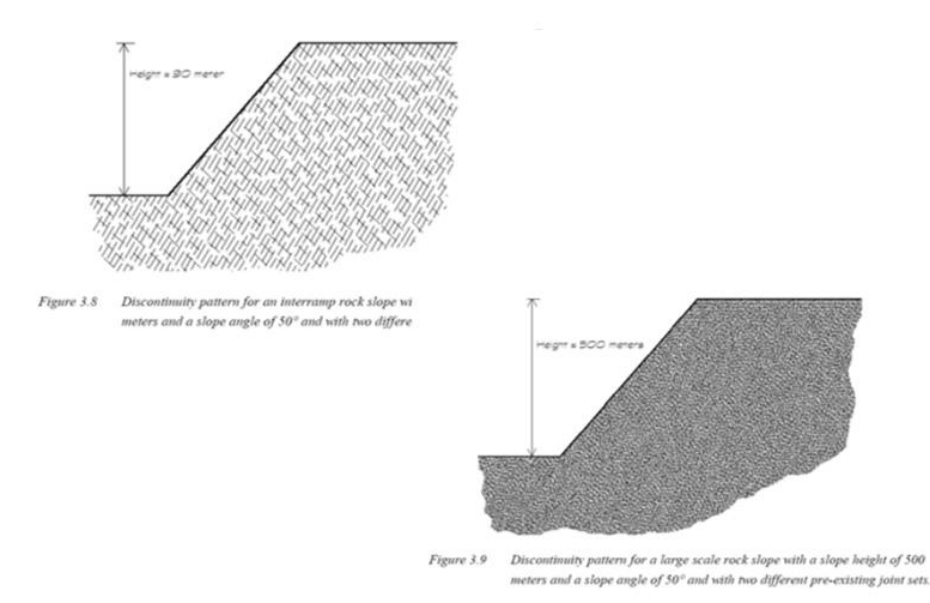

#### Fonte: Sjoberg, 1999

Portanto, as características de descontinuidades que mais interferem em taludes de bancada, geralmente são diferentes das características em taludes interrampa, que por sua vez, são diferentes de casos de taludes globais. Em taludes de

bancada, por exemplo, características de descontinuidade como a rugosidade tem maior peso do que o espaçamento, ao contrário do que acontece em talude global, em que o grau de fraturamento e a alteração da matriz rochosa tem maior influência em sua resistência mecânica.

Fritscher (2016), afirma que geralmente se utiliza o método do equilíbrio limite para se realizar uma análise de estabilidade. Assim sendo, baseando-se nos parâmetros de resistência do talude e em sua geometria, é obtido um valor de fator de segurança (FS). Este é capaz de transmitir o quanto o talude se encontra estável ou não.

Das (2013) e Gerscovich (2009) afirmam que o fator de segurança pode ser definido como sendo o resultado obtido com a divisão da resistência ao cisalhamento e da tensão cisalhante, ver Equação 1. A Tabela 1 apresenta os limites do fator de segurança para estabilidade global de acordo com os potenciais danos à vida humana e danos ambientais e materiais.

$$
FS = \frac{\tau r}{\tau c} \qquad (1)
$$

<span id="page-17-0"></span>

| Nível de segurança contra danos às vidas<br>humanas<br>Nível de segurança<br>contra danos materiais e ambientais | Alto | <b>Médio</b> | <b>Baixo</b> |
|----------------------------------------------------------------------------------------------------|------|--------------|--------------|
| Alto                                                                                                    | 1,5  | 1,5          | 1,4          |
| <b>Médio</b>                                                                                                    | 1,5  | 1,4          | 1,3          |
| <b>Baixo</b>                                                                                                    | 1,4  | 1,3          | 1,2          |

Tabela 1 – Fatores de segurança mínimos para a estabilidade global

Fonte: NBR 11682; ABNT, 2008

Segundo Patton & Deere (1971), a depender da geometria da ruptura e da altura dos taludes de mineração a céu aberto, e adicionalmente, incluindo o grau de faturamento do maciço rochoso, as rupturas podem abranger uma determinada escala. Estas rupturas foram desmembradas em três tipos, conforme ilustrado na Figura 4.

- I) Rupturas locais (Tipo I): são aquelas rupturas que ocorrem em nível de bancada, controladas por juntas e descontinuidades que apresentam mesma magnitude.
- II) Rupturas de maior escala (Tipo II): são aquelas controladas por descontinuidades persistentes, tais como sistemas de juntas combinadas com falhas. Este tipo de ruptura envolve um grande volume de massa rochosa. Estas podem ocorrer de acordo com a configuração geométrica das descontinuidades pré-existentes em relação ao talude, gerando desta forma rupturas do tipo planar ou cunha.
- III) Rupturas em rochas Fraturadas (Tipo III): são aquelas associadas ao alto faturamento, típico de rochas brandas e alteradas que influenciam a estabilidade devido a sua baixa resistência. Este tipo de ruptura pode envolver várias bancadas ou até o talude global.

<span id="page-19-0"></span>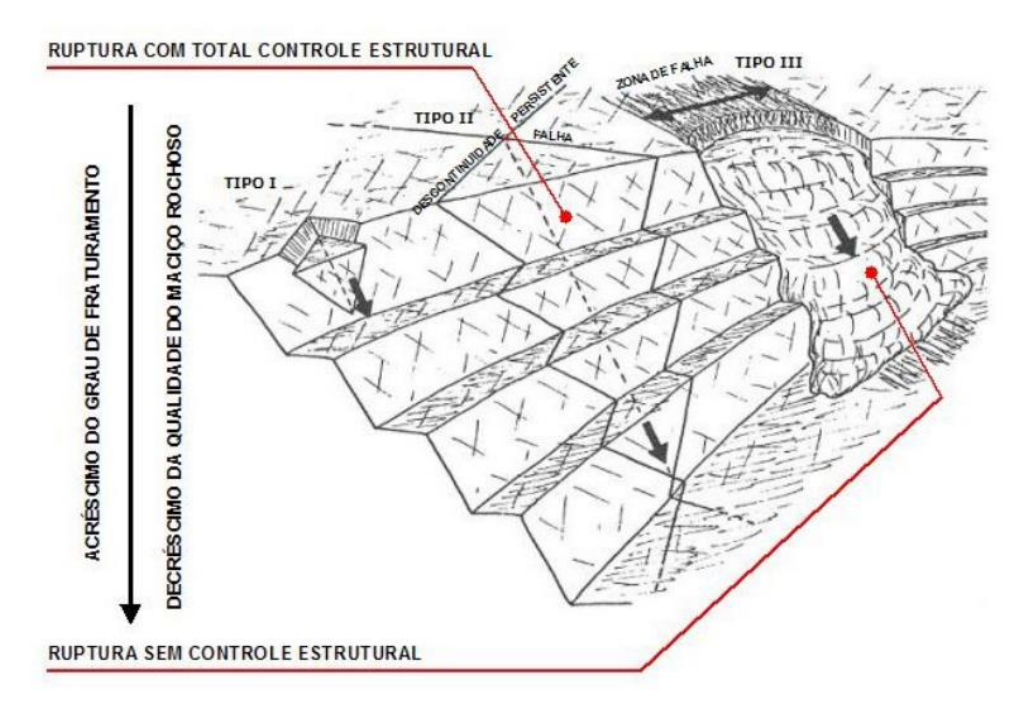

Figura 4 – Tipos de ruptura em talude de mineração à céu aberto

#### Fonte: Patton & Deere, 1971 (modificado)

De acordo com essas características do maciço, é possível identificar um risco de escorregamento, que é o movimento de massas do solo e/ou rocha, onde o centro de gravidade do material se desloca para baixo e para fora do talude. A identificação dos modelos potenciais de escorregamentos é um pré-requisito fundamental para a análise da estabilidade de taludes.

Coates (1977) propôs uma classificação dos modos de ruptura com base nos critérios geométricos, e estas são: ruptura planar, ruptura em cunha, ruptura circular e ruptura por fluência de blocos (tombamento), que é usada até hoje com essas mesmas denominações. Hoek & Bray (1981) sintetizam no livro "Rock Slope Engineering", a maior parte dos trabalhos até então publicados, estabelecendo ou reafirmando os critérios geométricos e cinemáticos que determinam a ocorrência de rupturas em taludes. Segundo os autores, nos taludes podem ocorrer quatro modos de rupturas principais: ruptura circular, ruptura planar, em cunha e por tombamento, e que, além dessas, existem rupturas complexas.

Hudson e Harrison (1977) e Hoek et al. (2000) classificaram a instabilidade de taludes em dois grupos. O primeiro, quando o maciço rochoso se apresenta como um meio contínuo equivalente (maciço rochoso fraturado, sem controle estrutural), originando o modo de ruptura circular, e o segundo quando o maciço rochoso se apresenta como um meio descontínuo (presença de descontinuidades, com controle estrutural) originando rupturas governadas pelas descontinuidades, tais como: rupturas planares, em cunha e por tombamento.

A ruptura circular geralmente ocorre em maciços muito alterados e/ou fraturados, com trincas de tração no talude indicando que o movimento de massa está em atividade. No entanto, esta instabilidade também pode ocorrer por tensões induzidas (redução de resistência), atuação d'água de aquíferos E danos induzidos oriundos de desmontes. A Figura 5 ilustra este tipo de rompimento em um talude global de aproximadamente 600m formado por um maciço rochoso alterado e fraturado, onde nota-se a forma arredondada do local movimentado.

<span id="page-20-0"></span>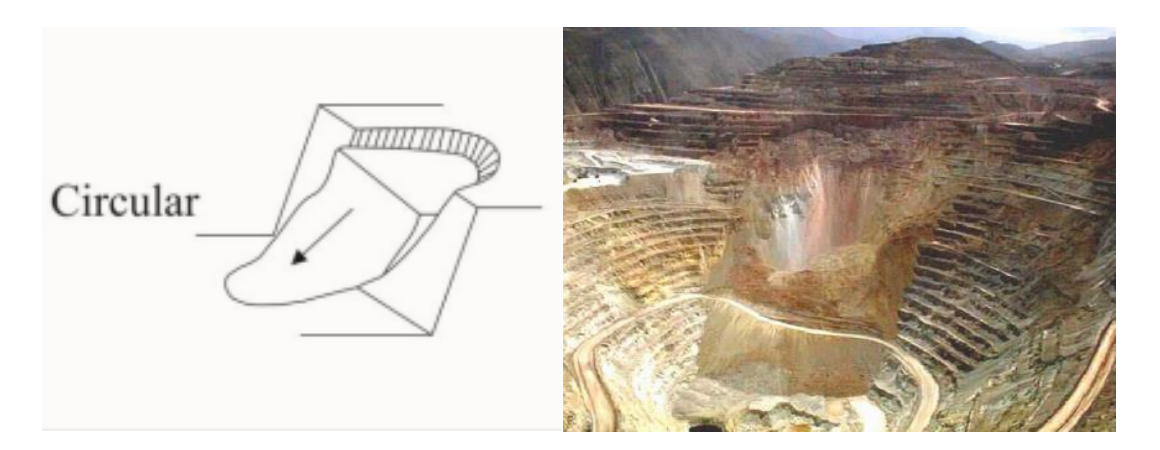

Figura 5 - Ruptura circular em mineração a céu aberto

Fonte: Hoek & Bray, 2004

De acordo com Guidicini e Nieble (1983), a ruptura planar raramente ocorre em um talude rochoso, afinal, é dificilmente encontrada uma superfície plana de ruptura nestes casos. Segundo eles, os requisitos precisos para que ocorra escorregamento em apenas um plano são, primeiramente, o plano apresentar direção considerada paralela ou subparalela em relação à face do talude; o ângulo de mergulho apresentado pelo plano de ruptura deve ser menor que a direção de mergulho apresentada pela face do talude; o mergulho do plano onde ocorre ruptura precisa ser superior ao ângulo de atrito do plano e, por fim, as superfícies de alívio precisam conter de maneira desprezível as resistências laterais em relação ao escorregamento, mas, também, há a possibilidade de não existirem.

Para taludes de grande escala, as rupturas em plano são improváveis, a menos que as principais características estruturais estejam presentes em todo o talude. O tipo de evento mais provável dessa ruptura é formado em níveis de bancada, pela conexão de várias descontinuidades menores como foliações e juntas, de modo a formar uma superfície de falha (SJOBERG, 1996). Na Figura 6 é apresentado um modelo de representação e um exemplo desta ruptura.

<span id="page-21-0"></span>Figura 6 - Escorregamento Planar em mina a céu aberto de Navachab Gold Mine

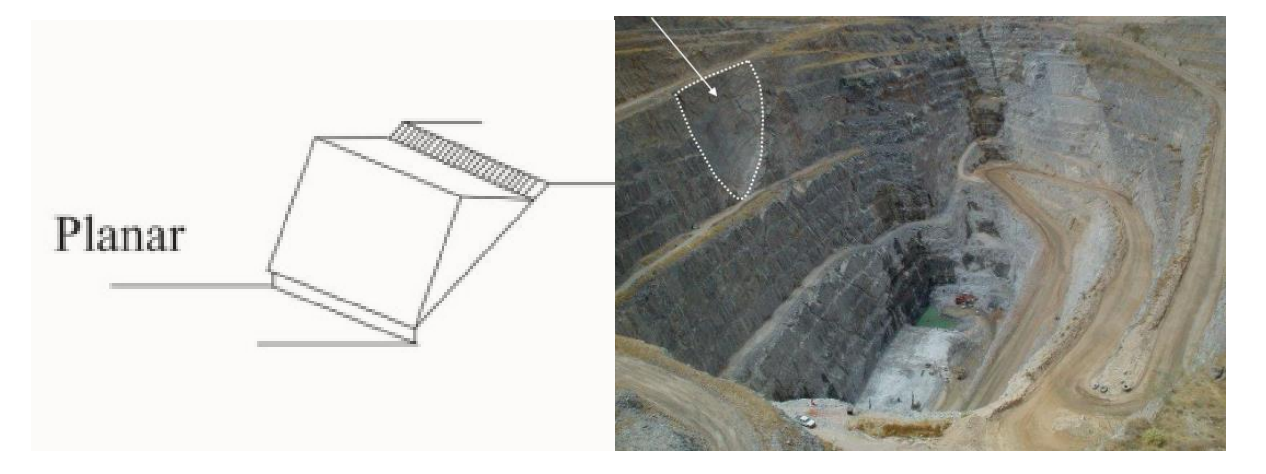

Fonte: (a) Hoek & Bray, 2004 (b) Roux et al., 2006

A ruptura em cunha ocorre, de acordo com Guidicini e Nieble (1983), quando pelo menos duas famílias de descontinuidades se interceptam, formando cunhas. Goodman (1989) complementa afirmando que a ruptura em cunha ocorre quando a linha da interseção formada pelos dois planos está mergulhando no sentido semelhante ao da face do talude, contendo um ângulo de mergulho inferior que a mesma. Logo, para que a ruptura em cunha aconteça, o ângulo de mergulho da face do talude deve ser maior do que o da interseção das descontinuidades, assim como este deve ser maior que o ângulo de atrito.

Logo, este tipo de escorregamento é condicionado por dois planos de descontinuidades, e a direção do movimento ocorre segundo a linha de intersecção entre esses planos. A figura 7 ilustra o processo em questão, apresentando a forma do material movimentado e as superfícies e direção de ruptura.

<span id="page-22-0"></span>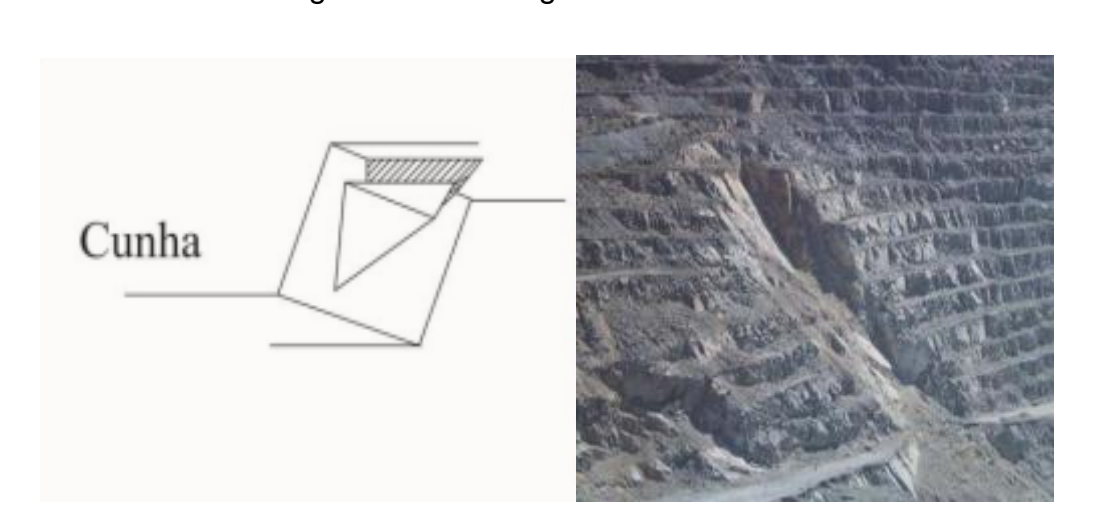

Figura 7 - Escorregamento em Cunha

Fonte: Hoek & Bray, 2004

Diferentemente das formas de ruptura descritas anteriormente, o tombamento de blocos consiste, de acordo com Willye & Mah (2004), na rotação de blocos de rocha ou colunas sobre uma base fixa. Para que ocorra ruptura por tombamento, é necessário que o ângulo de mergulho das famílias de descontinuidades seja maior que a inclinação do talude e possuam maior profundidade que sua face. Segundo Singh (2011), intemperismo e degradação podem provocar alívio de massas rochosas e acúmulo de sedimentos na superfície, o que contribui ainda mais para redução da estabilidade dos blocos que compõem o talude. Logo, quando um maciço rochoso possui superfícies planares com mergulhos para o interior do talude, pode ocorrer deslizamento entre placas de tombamentos de blocos ou placas devido a retirada de material na base da escavação. A Figura 8 apresenta um esquema para ocorrência de tombamentos de blocos, acompanhado de um exemplo. Pode-se notar que os fragmentos de rocha se desprendem do maciço na superfície das descontinuidades.

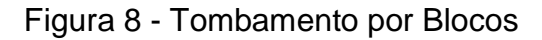

<span id="page-23-0"></span>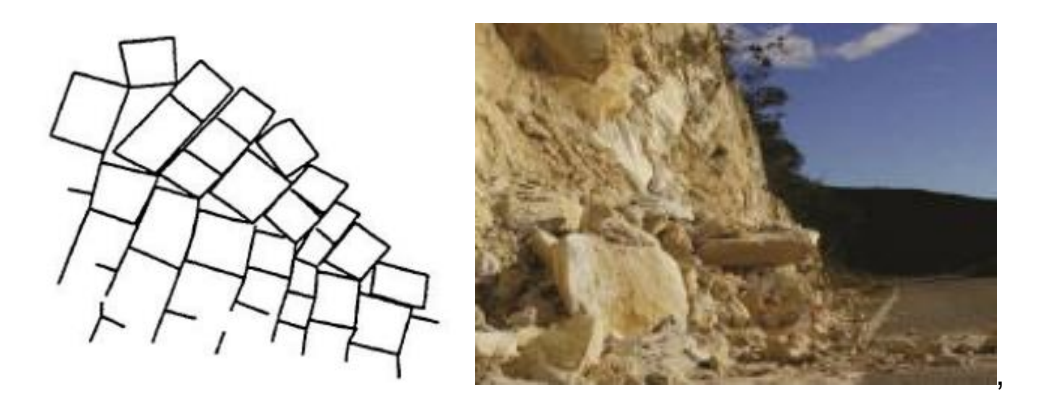

Fonte: Goodman & Bray, 1976

### <span id="page-23-2"></span>**2.3 Parâmetros geométricos de taludes de minas a céu aberto**

Neste tópico são apresentados os parâmetros geométricos tipicamente utilizados para definir a configuração e estabilidade dos taludes de uma cava. A Figura 9 apresenta os parâmetros geométricos, incluindo as três escalas típicas de taludes de minas a céu aberto.

<span id="page-23-1"></span>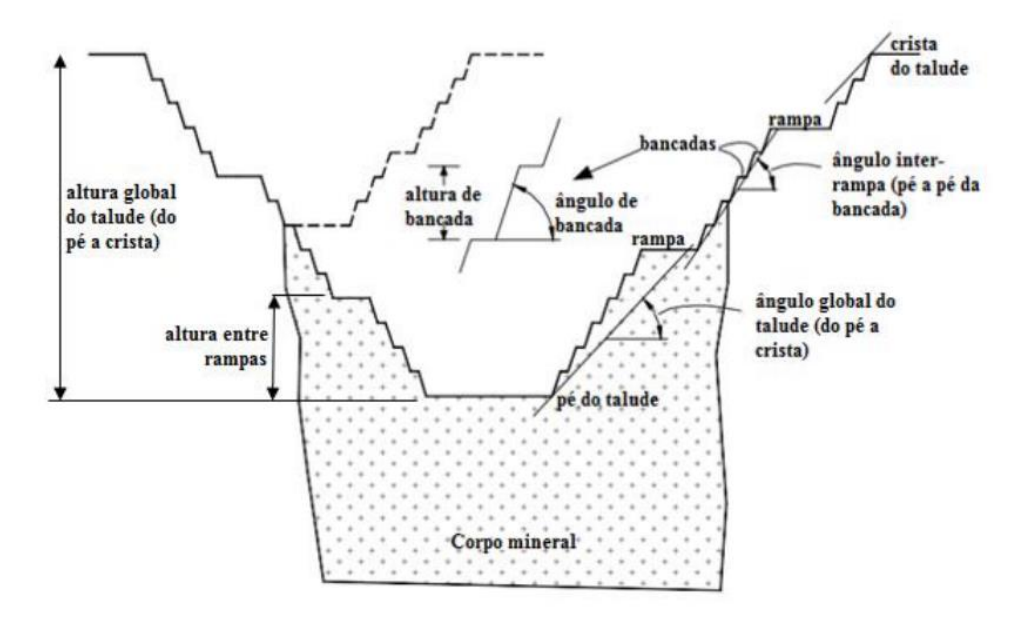

Figura 9 - Parâmetros Geométricos de um talude de mina

Fonte: Huallanca, 2004

O ângulo global de um talude de cava é a inclinação que se origina do pé até a crista da cava. Este pode ter uma inclinação menor em materiais superficiais mais fracos, e ser mais íngreme, em rochas mais competentes. Quanto maior a inclinação e altura dos taludes, menor é a relação estéril-minério, porém, mais instáveis eles se tornam, podendo trazer riscos à vida humana e aos equipamentos.

O ângulo entre rampas refere-se à inclinação do talude da rampa de acesso, ou seja, que conecta a crista ao pé do talude inter-rampa, e depende diretamente do número de rampas e suas respectivas larguras. Já o ângulo de bancadas individuais depende do espaçamento entre bancos (bermas), sendo que a largura das bancadas deve ser suficiente para conter o material proveniente de rupturas menores ou rupturas locais (HOEK & BRAY, 2005).

Uma possível ruptura englobando cada tipo de escala de talude de mina está diretamente relacionada ao volume de material rompido e, portanto, relacionados às consequências destas. Rupturas de bancadas geralmente apresentam consequências pouco sérias. De maneira geral, esse tipo de ruptura apresenta um impacto mínimo na produção, relacionado em sua maioria a custos de limpeza do material rompido (WESSELOO & READ, 2010).

As consequências de rupturas em taludes inter-rampa são mais significativas do que as rupturas em bancadas, sendo possível ferimento de pessoas e danos à equipamentos. O impacto econômico na produção também é mais significativo, já que as perdas de produção e os custos de limpeza são maiores do que em rupturas de bancadas (WESSELOO & READ, 2010).

Por fim, o caso mais grave de ruptura é a ruptura do talude global, em que lesões e fatalidades de pessoas e danos a equipamentos apresentam alta probabilidade de ocorrência. Ainda segundo Wesseloo & Read, os impactos econômicos podem ser irreversíveis porque a ruptura pode levar à diluição do minério e, consequentemente, uma diminuição na rentabilidade do empreendimento. Finalmente, as relações públicas e de partes interessadas podem ser severamente afetadas e podem até levar à perda de permissão para mineração.

#### <span id="page-25-0"></span>**2.4 Inteligência Artificial (IA) e Aprendizado de máquina (***Machine Learning***)**

Inteligência Artificial, ou *Artificial Intelligence* (AI), é o ramo da ciência que estuda o conjunto de paradigmas que pretendem justificar como um comportamento inteligente pode emergir de implementações artificiais, em computadores. O que pode ser considerado um sistema inteligente é, no entanto, ainda bastante polêmico (Garcia, 2004). Segundo Kai-Fu Lee (2019), a Inteligência artificial é a elucidação do processo de aprendizagem humana, a quantificação do processo de pensamento humano, a explicação do comportamento humano e a compreensão do que torna a inteligência possível.

Aprendizado de Máquina, ou *Machine Learning* (ML), é um subconjunto da IA o qual possui, intrinsecamente, a habilidade de aprender automaticamente e aperfeiçoar-se com base na experiência de observações, sem necessariamente ser explicitamente programado (ZHANG *et al.*, 2021). Assim, algoritmos de ML são aplicados sob diferentes perspectivas de soluções de problemas como regressão, classificação, agrupamento e redução de dimensionalidades (SCHMIDT *et al.*, 2019). Ou seja, é a capacidade de aprender a partir dos dados e de tomar decisões, sem ser expressamente programado para este fim. Especialmente no ramo geotécnico, análises de regressões e classificações são aplicadas em estudos acadêmicos a fim de prever propriedades mecânicas de solos e rochas e propor sistemas de análise de condição de estabilidade e risco geotécnico (BARMAN; CHOUDHURY, 2020; INAZUMI *et al.*, 2020).

Os algoritmos de aprendizado de máquina podem ser divididos em dois grupos principais, a aprendizagem supervisionada e a aprendizagem não supervisionada. As diferenças entre essas abordagens estão na forma de aprendizado dos dados a serem usados para criar um modelo de *Machine Learning*. O aprendizado supervisionado é utilizado com dados já fornecidos com rótulos, por exemplo, identificação de animais a partir de novas imagens, com o objetivo de construir modelos preditivos. Já a aprendizagem não supervisionada é usada com dados não rotulados, como para identificar e-mails de spam ou segmentar clientes por similaridade, para criar modelos descritivos.

Dentre as técnicas de aprendizado de máquina supervisionado, existe o aprendizado para fins de classificação e regressão. No caso de classificação, a variável dependente (target) é qualitativa (classes). A análise tem como objetivo a classificação de amostras em grupos ou fazer uma estimativa de probabilidade sobre ele ser de algum grupo, como por exemplo, identificar a similaridade de indivíduos com base nos dados conhecidos. No caso de regressão, a variável dependente (target) é quantitativa. Neste caso, a análise tem o objetivo de predizer um valor contínuo.

#### <span id="page-26-0"></span>**2.4.1 Redes Neurais Artificiais**

Em meados dos anos 2000, a Inteligência Artificial era dividida em dois principais campos: a abordagem "baseada em regras" e a abordagem das redes neurais. Dentre os métodos de aprendizado de máquina, o escolhido para a análise da estabilidade dos taludes deste trabalho foi o de Redes Neurais Artificiais (RNA), por ser um método com alta eficácia.

As Redes Neurais Artificiais (RNA), traduzido do inglês *Artificial Neural Network* (ANN), segundo Braga et. al. (2007), são sistemas paralelos distribuídos compostos por unidades de processamento simples (nodos) que calculam determinadas funções matemáticas (normalmente não-lineares), e tais unidades são dispostas em uma ou mais camadas e interligadas por um grande número de conexões, geralmente unidirecionais.

Os pesquisadores do campo das redes neurais, em vez de tentar ensinar ao computador as regras que tinham sido dominadas por um cérebro humano, tentaram reconstruir o próprio cérebro humano. Essa abordagem imita a arquitetura do cérebro, construindo camadas de neurônios artificiais que podem receber e transmitir informações em uma estrutura semelhantes às redes de neurônios biológicos. Ao contrário da abordagem em regras, os construtores de redes neurais em geral não fornecem às redes regras a serem seguidas na tomada de decisões. Eles simplesmente inserem muitos exemplos de um determinado fenômeno – imagens, jogos de xadrez, sons – nas redes neurais e permitem que as próprias redes identifiquem padrões dentro dos dados (LEE, 2019).

As redes neurais artificiais são modelos computacionais capazes de realizar o aprendizado de máquina bem como o reconhecimento de padrões. Portanto, esse método é capaz de aprender, por meio de informações conhecidas, os padrões a serem observados, e generalizar a informação aprendida através de funções matemáticas (BRAGA et al., 2000).

O funcionamento das RNA's depende da interconectividade dos neurônios, através de dados de entrada ordenados, também chamados de dados de treino ou *training dataset*, atribuindo assim pesos para cada neurônio e calculando métricas de avaliação que determinam erros e vieses dos modelos (ZHANG *et al.*, 2021).

A Figura 10 demonstra a estrutura de uma RNA com duas camadas. Considerase os dados de entrada representados por "x<sub>n</sub>" e os respectivos dados de saída por "o<sub>1</sub>" e "o<sub>2</sub>", em azul. Com isso, a camada de entrada, representada por "i<sub>n</sub>", recebe os dados de entrada por meio de dados do ambiente, que através de um processo de combinação linear, são conduzidos pelo corpo da estrutura de modo a processar a informação gerando novos impulsos, à medida que outros neurônios são ativados. Esses novos impulsos são transmitidos a outros neurônios até chegarem aos dados de saída (GUPTA & RAZA, 2019; SANTOS, 2021).

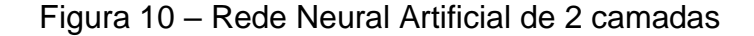

<span id="page-27-0"></span>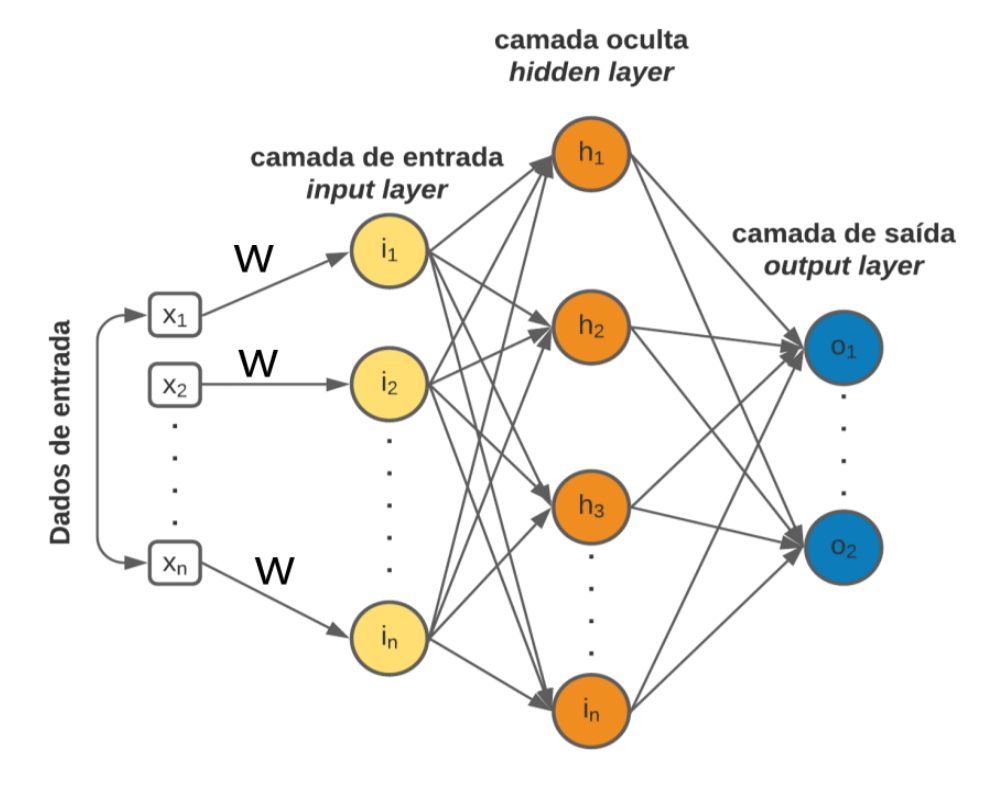

Fonte: Gupta & Raza, 2019 (Adaptado).

Os pesos ou *weights*, em inglês, representados pela letra w na Figura 9, são a representação numérica da conexão entre os neurônios. Os pesos armazenam os conhecimentos adquiridos e são atualizados até atingir o objetivo dos dados de saída através do algoritmo do gradiente descendente (GUPTA; RAZA, 2019).

Em síntese, as redes neurais artificiais (RNA) são uma técnica de computação inspirada nas redes neurais biológicos, que são formadas por um conjunto de unidades, que representam os neurônios, de camadas de entrada (*input*) e saída (*output*). Essas unidades são conectadas umas às outras, e cada conexão tem um peso associado, que varia entre -1 e 1 e mede, de certa forma, qual é a intensidade de conexão entre os neurônios. De forma que o processo de aprendizado da máquina se dá pela associação de pesos entre as diferentes conexões entre os neurônios.

Para se chegar a um modelo de aprendizado supervisionado por Redes Neurais Artificiais, os dados são divididos em dois tipos de amostra: amostra de treino e amostra de teste. Ambos os conjuntos de treinamento e teste contêm pares com informações de entrada e suas respectivas saídas, tomadas a partir de dados reais. A primeira é usada para treinar a rede, e a segunda para avaliar o desempenho da rede. Na fase de teste, os dados de entrada da amostra de teste alimentam a rede e os padrões de saída reais são comparados com os obtidos através da rede neural. A concordância, ou não, destes dois conjuntos dá uma indicação do desempenho da RNA (Lek e Guégan, 1999).

Lek & Guégan (1999) também relatam que o conjunto de treinamento tem ainda que ser suficientemente grande para ser representativo do problema, ou seja, deve conter uma porcentagem maior da amostra dos dados, e que seja suficiente para que a rede neural consiga fazer um modelo de predição eficiente. Porém, somente uma maior quantidade não é o suficiente, ela precisa ser representativa para o problema. Esse treinamento é feito a partir de algoritmos, que ajustam automaticamente os pesos das conexões com base nos dados a fim de chegar a um menor erro.

O algoritmo mais utilizado para o treinamento destas redes é denominado Backpropagation. Durante o treinamento com o algoritmo Backpropagation, a rede opera em uma sequência de dois passos. No primeiro, um padrão é apresentado à camada de entrada da rede. O sinal resultante flui através da rede, camada por camada, até que a resposta seja produzida pela camada de saída. No segundo passo, a saída obtida é comparada à saída desejada para esse padrão particular. Se esta não estiver correta, o erro é calculado. Este erro é propagado a partir da camada de saída até a camada de entrada, e os pesos das conexões das unidades das camadas internas vão sendo modificados à medida que o erro é retropropagado. Ou seja, o erro de saída é usado para atualizar os pesos até que seja alcançado o peso ideal, de modo que a rede resulte no menor erro possível (MIGUEZ et. al., 2012).

Para que as redes neurais artificiais possam aprender mais do que relações lineares entre as variáveis e resolver problemas complexos, é extremamente necessário a função de ativação. A ativação do neurônio artificial é obtida através da aplicação de uma função de ativação que pode ativar ou não a saída, dependendo da soma ponderada dos valores de cada entrada atingir um limiar pré-determinado. Portanto, ela é um componente matemático incluído na estrutura de redes neurais artificiais que decide se um neurônio deve ou não ser ativado, e que tem o objetivo de limitar a faixa de amplitude permitida do sinal de saída do neurônio a algum valor finito, possibilitando a solução de diferentes tipos de problemas. (MIGUEZ et. al., 2012). Neste trabalho, por se tratar de um treinamento supervisionado de classificação, a função de ativação utilizada foi a função logística. Essa função e sua derivada foram representadas na Equação 2 e 3, respectivamente.

$$
\sigma(x) = \frac{1}{1+e^{-x}} \qquad (2)
$$

$$
\sigma'(x) = \sigma(x)(1 - \sigma(x)) \quad (3)
$$

Por fim, é necessária a validação do modelo. Na etapa de validação do modelo é testada a capacidade de generalização da rede neural artificial que foi treinada. Esta etapa é de fundamental importância, pois determina a qualidade do modelo. Os cálculos dos neurônios de saída são feitos a partir do conjunto de novos estímulos até então desconhecidos pela rede. Os resultados fornecidos pelo modelo são comparados com os valores conhecidos, sendo possível verificar se a rede apresenta o desempenho considerado satisfatório (DANTAS NETO, 2004).

As redes neurais artificiais precisam de grandes quantidades de dados e poder de computação. Os dados permitem a inserção de informação suficiente para o reconhecimento de padrões, por meio de grande quantidade de exemplos, e o poder computacional permite que o programa analise esses exemplos em alta velocidade (LEE, 2019). Com o poder da computação cada vez mais alto, e a geração de dados cada vez mais intensa, as redes neurais têm sido usadas cada vez mais em diversos setores e desafios, incluindo na comunidade da Engenharia Geotécnica.

#### <span id="page-30-0"></span>**2.5 Aplicações de Redes Neurais Artificiais na Geotecnia**

Cada vez mais, nos dias de hoje, a inteligência artificial (IA) vêm se inserindo nos meios de produção e no desenvolvimento de ferramentas, como forma de acelerar processos, minimizar erros humanos e criar invenções que há alguns anos atrás não seria possível. Na geotecnia, diversos modelos de predição em aprendizado de máquina estão sendo propostos, o que tem somado e contribuído muito a esses estudos.

Recentemente, foi publicado um artigo de que a China construirá uma barragem no Planalto Tibetano, sudoeste do país, com máquinas controladas apenas pela Inteligência Artificial e impressoras 3D. Isso é um exemplo, diante de milhares, de como a tecnologia pode ser útil no desenvolvimento de atividades e no aumento da segurança no setor da mineração (UOL, 2022).

Em engenharia geotécnica, as aplicações mais comuns estão relacionadas com a caracterização e classificação de solos, fundações, recalques, escavações, estabilidade de taludes, reforço de solos, água subterrânea, dinâmica de solos e mineração (Shahin et al., 2001).

Araújo (2015) apresenta um modelo de previsão de recalques induzidos por um carregamento axial em estacas hélices contínuas a aplicação com o uso de redes neurais artificiais. Segundo Velloso e Lopes (2011), a previsão do recalque é um dos exercícios mais difíceis da Geotecnia e os resultados dos cálculos, por mais sofisticados que sejam, devem ser encarados como uma estimativa. Para a construção deste modelo, arquitetou-se uma rede neural com dez nós de camada de entrada, quinze neurônios na primeira camada oculta, nove neurônios na segunda camada oculta, sete neurônios na terceira camada oculta, três neurônios na quarta camada oculta e um neurônio na camada de saída. Os coeficientes de determinação ou correlação entre os valores preditos e reais (R²) obtidos para este modelo foram de 0,99 para a amostra de treinamento e 0,98 para a amostra de validação. O trabalho teve como resultado um modelo prático, que pode ser utilizado para estimativa de recalques, que precisa de poucas informações, e que teve como retorno resultados satisfatórios.

Lôbo et. al. (2011), apresentaram um trabalho sobre a utilização de redes neurais artificiais para estimar a permeabilidade do solo na cidade de Medellín-Colômbia, a partir do índice de plasticidade do solo. Neste estudo, realizaram uma campanha de ensaios de permeabilidade e classificação dos solos, e através de RNA, estabeleceu-se uma correlação entre esses parâmetros. Mesmo a permeabilidade e o índice de plasticidade sendo duas variáveis com alta variabilidade, o RNA foi capaz de encontrar uma correlação satisfatória (R² igual a 81,6%). A partir dessa correlação e da realização de novos ensaios de classificação dos solos, foi possível estimar a permeabilidade do solo para toda a cidade de Medellín.

Souza (2018) apresentou um trabalho sobre a utilização de redes neurais artificiais e da Programação Genética (PG), outro método do *Machine Learning*, para verificar a estabilidade de taludes com incerteza intrínseca. No trabalho, ele usa esses dois modelos com o intuito de reduzir o tempo de processamento de outro método, chamado Monte Carlo, que tinha o objetivo de chegar ao fator de segurança do talude. Para isso, foram usadas 300 amostras, e foi gerada uma rede com sete neurônios na camada oculta, seis neurônios de entrada, com os parâmetros do solo, coesão e peso específico, e um neurônio de saída, que é o Fator de Segurança (FS). Dessa forma, obteve-se um valor de erro baixo, e de regressão maior do que 0,995.

Paliwal et al. (2022) utilizaram a rede neural artificial para prever a estabilidade do solo residual e do talude rochoso da região do Himalaia. Além disso, criaram um aplicativo capaz de classificar solos residuais e estimar uma previsão de falhas de taludes rochosos usando o método de redes neurais artificiais. A base de dados do trabalho continha diversos modelos de solos residuais e de declives rochosos. Considerou-se como parâmetros de influência características como altura do talude, ângulo de inclinação, profundidade do solo, entre outros, como entradas na rede, enquanto a saída era o Fator de Segurança. Com o treino, testes e validações de diferentes combinações, chegaram a diferentes arquiteturas que chegaram a resultados com bom desempenho de predição e elevada taxa de aprendizagem. A rede escolhida, que apresentou melhor resultado, tinha arquitetura formada por 6-3-4 (seis neurônios na camada de entrada, três neurônios em uma única camada oculta e quatro neurônios na saída), e uma taxa de aprendizado e erro de teste de 0,91 e 0,145, respectivamente.

Santos (2021) em seu trabalho "Classificação de Maciços Rochosos por meio de técnicas de estatística Multivariada e Inteligência Artificial" propõe modelos de previsão para a classificação de maciços rochosos brasileiros, baseados no sistema RMR. Os modelos de classificação foram treinados por meio de dois tipos de aprendizagem, a supervisionada e a não supervisionada. Os modelos treinados por aprendizagem supervisionada se adequaram à solução do problema abordado, com excelente desempenho para modelos preditivos, apresentando altas taxas de acurácia. Os valores médios de acurácia dos modelos treinados foram de 0,81; 0,89; 0,87 e 0,89 para Naïve Bayes, Random Forest, Redes Neurais Artificiais e Máquinas de vetores de suporte, respectivamente. Estes resultados mostraram a possibilidade de definir as classes do RMR com um número menor de variáveis, e a importância do uso da inteligência artificial no setor.

## <span id="page-33-1"></span>**3 MATERIAIS E MÉTODOS**

#### <span id="page-33-2"></span>**3.1 Banco de dados**

O banco de dados utilizado neste trabalho é composto por 88 taludes de 21 minas e está exposto em Anexo I. O mesmo foi construído com base em artigos publicados e livros que englobam vários casos históricos de minas a céu aberto em diversos locais do mundo, e que foram usados no trabalho de Santos (2019), e apresentados na Tabela 2.

<span id="page-33-0"></span>

| Mina         | País             | Minério        | Tipo de rocha<br>(Litologia)           | Nº de taludes em<br>cada mina |
|--------------|------------------|----------------|----------------------------------------|-------------------------------|
| Águas Claras | <b>Brasil</b>    | Ferro          | Dolomito, xisto,<br>filito e quartzito | 5                             |
| Aitik        | Suécia           | Cobre          | Gnaisse, diorito,<br>xisto             | $\overline{6}$                |
| Alegria      | <b>Brasil</b>    | Ferro          | Itabirito, xisto e<br>dolomito         | $\overline{4}$                |
| Angooran     | Irã              | Chumbo e Zinco | Calcário                               | 4                             |
| Aznalcollar  | Espanha          | Chumbo e Zinco | Xisto e Filito                         | 5                             |
| Betze-Post   | <b>EUA</b>       | Ouro           | Calcário e diorito                     | 4                             |
| Cadia Hill   | Austrália        | Ouro e cobre   | <b>Diorito</b>                         | 5                             |
| Chadormalou  | Irã              | Ferro          | Diorito                                | $\overline{5}$                |
| Choghart     | Irã              | Ferro          | Filito e xisto                         | 5                             |
| Chuquicamata | Chile            | Cobre          | Granodiorito e<br>granito              | 5                             |
| Escondida    | Chile            | Cobre          | Andesito e diorito                     | $\overline{7}$                |
| Esperanza    | <b>EUA</b>       | Cobre          | Andesito                               | $\mathbf{1}$                  |
| Gole-Gohar   | Irã              | Ferro          | Xisto, gnaisse e<br>hematita           | $\overline{4}$                |
| La Yesa      | Espanha          | Argilito       | Arenito e<br>conglomerado              | $\overline{2}$                |
| Ok Tedi      | Papua Nova Guiné | Ouro e cobre   | Siltito                                | $\overline{2}$                |
| Panda        | Canadá           | Diamante       | Granodiorito                           | $\mathbf{1}$                  |
| Sandsloot    | África do Sul    | Platina        | Norito, piroxenito e<br>gabro          | 6                             |
| Sarcheshmeh  | Irã              | Cobre          | Andesito                               | $\overline{4}$                |

Tabela 2 – Minas utilizadas no banco de dados

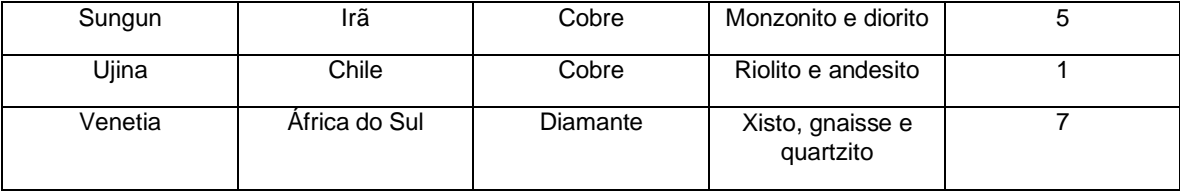

A Tabela 3 apresenta todas variáveis independentes (P1 a P12) obtidas para cada um dos 88 taludes que foram usadas para a construção do banco de dados. Além disso, a condição de estabilidade do talude de mina (variável target) é conhecida, a saber: estável (ST), inter-rampa (FSB) e global (OF).

<span id="page-34-0"></span>Tabela 3 – Variáveis utilizadas e características de descontinuidade associadas

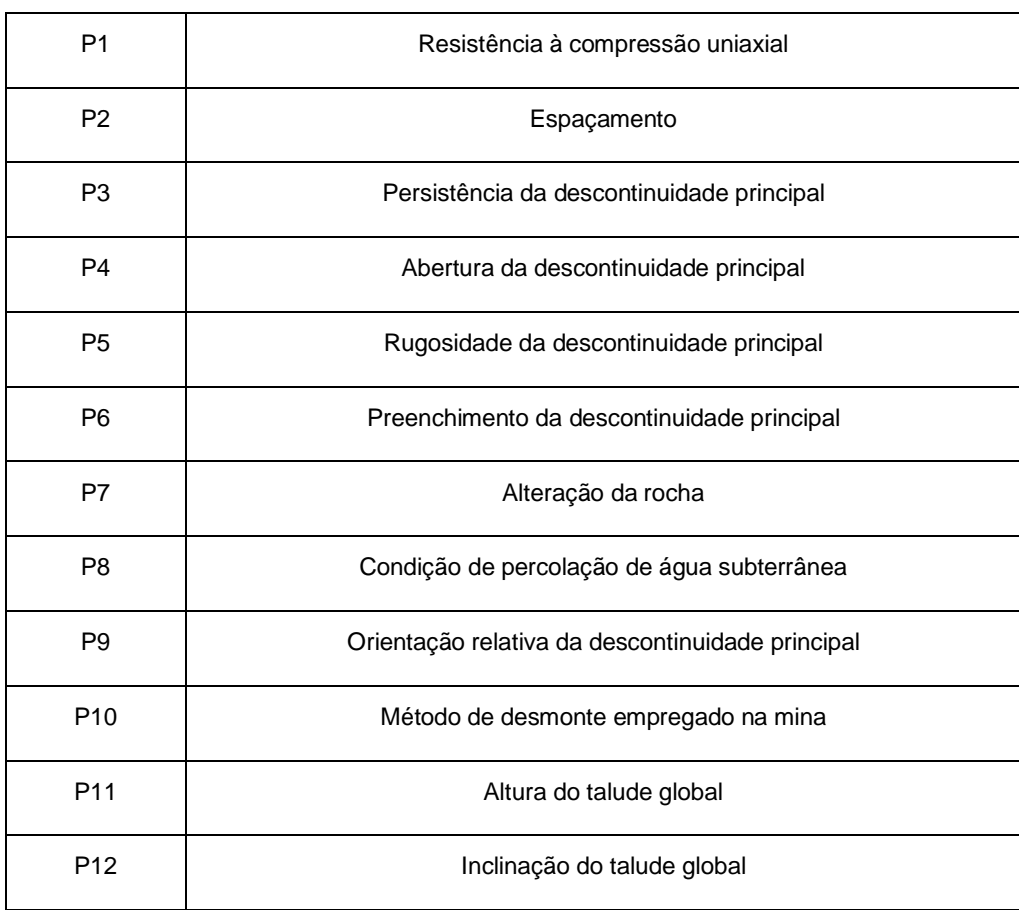

A abordagem para variáveis quantitativas e qualitativas foi diferente. No caso das variáveis quantitativas, o próprio valor da variável foi utilizado. No caso das variáveis qualitativas, foram atribuídos pesos variando de 1 a 5, sendo que o maior valor era atribuído às características favoráveis à qualidade do maciço e o menor valor às características desfavoráveis à qualidade do maciço, ver Tabela 4.

<span id="page-35-0"></span>

| Variável                                              | Peso                                                    |                                                         |                                                                     |                                                                                  |                                                                                |  |
|-------------------------------------------------------|---------------------------------------------------------|---------------------------------------------------------|---------------------------------------------------------------------|----------------------------------------------------------------------------------|--------------------------------------------------------------------------------|--|
| Rugosidade da<br>descontinuidade<br>principal<br>(P5) | Muito rugosa<br>5                                       | Rugosa<br>4                                             | Levemente<br>rugosa<br>3                                            | Lisa<br>$\overline{2}$                                                           | Polida<br>1                                                                    |  |
| Preenchimento                                         |                                                         |                                                         | Preenchimento duro                                                  | Preenchimento macio                                                              |                                                                                |  |
| da<br>descontinuidade<br>principal<br>(P6)            | Nenhum<br>5                                             | < 5mm<br>4                                              | >5mm<br>3                                                           | < 5mm<br>$\overline{2}$                                                          | >5mm<br>1                                                                      |  |
| Alteração da<br>rocha<br>(P7)                         | Não alterada<br>5                                       | Ligeiramente<br>alterada<br>$\overline{\mathcal{A}}$    | Moderadamente<br>alterada<br>3                                      | Muito<br>alterada<br>$\overline{2}$                                              | Decomposta<br>1                                                                |  |
| Condição de                                           |                                                         |                                                         |                                                                     |                                                                                  |                                                                                |  |
| água<br>subterrânea<br>(P8)                           | Seco<br>5                                               | Úmido<br>$\overline{\mathbf{4}}$                        | Encharcado<br>3                                                     | Gotejando<br>$\overline{2}$                                                      | Com fluxo<br>1                                                                 |  |
| Orientação da<br>descontinuidade                      | $\beta d > \beta s$<br>$\alpha_d - \alpha_s > 30^\circ$ | $\beta d > \beta s$<br>$\alpha_d - \alpha_s < 30^\circ$ | $0 \leq \beta d \leq \beta s/4$<br>$\alpha_d - \alpha_s > 30^\circ$ | $\beta s/4 \leq \beta d \leq$<br>$\beta s/2$<br>$\alpha_d - \alpha_s < 30^\circ$ | $\beta s/2 \leq \beta d \leq$<br>$\beta s$<br>$\alpha_d - \alpha_s < 30^\circ$ |  |
| principal<br>(P9)                                     | Muito<br>favorável<br>5                                 | Favorável<br>4                                          | Razoável<br>3                                                       | Desfavorável<br>$\overline{2}$                                                   | Muito<br>desfavorável<br>1                                                     |  |
| Método de<br>desmonte<br>( P10)                       | Pré-<br>fissuramento<br>5                               | Pós<br>fissuramento<br>4                                | Smooth<br>wall/cushion<br>3                                         | Modified<br>production<br>blast<br>$\mathbf{2}$                                  | Desmonte<br>regular/<br>mecânico<br>1                                          |  |

Tabela 4 – Variáveis qualitativas

Vale ressaltar que o " $\alpha_d$ " deve ser considerado como azimute do mergulho da descontinuidade principal, " $\alpha$ s" como azimute do mergulho do talude, " $\beta_d$ " como mergulho da descontinuidade principal e " $\beta$ s" como mergulho do talude.

A tabela 5 apresenta dez taludes constituintes do banco de dados com seus parâmetros, a condição de estabilidade e a escala de ruptura.

<span id="page-36-0"></span>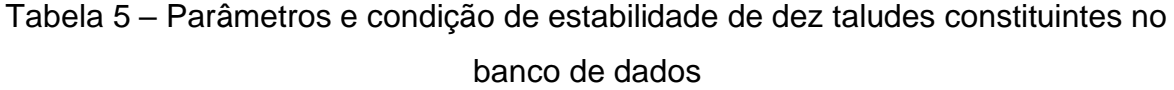

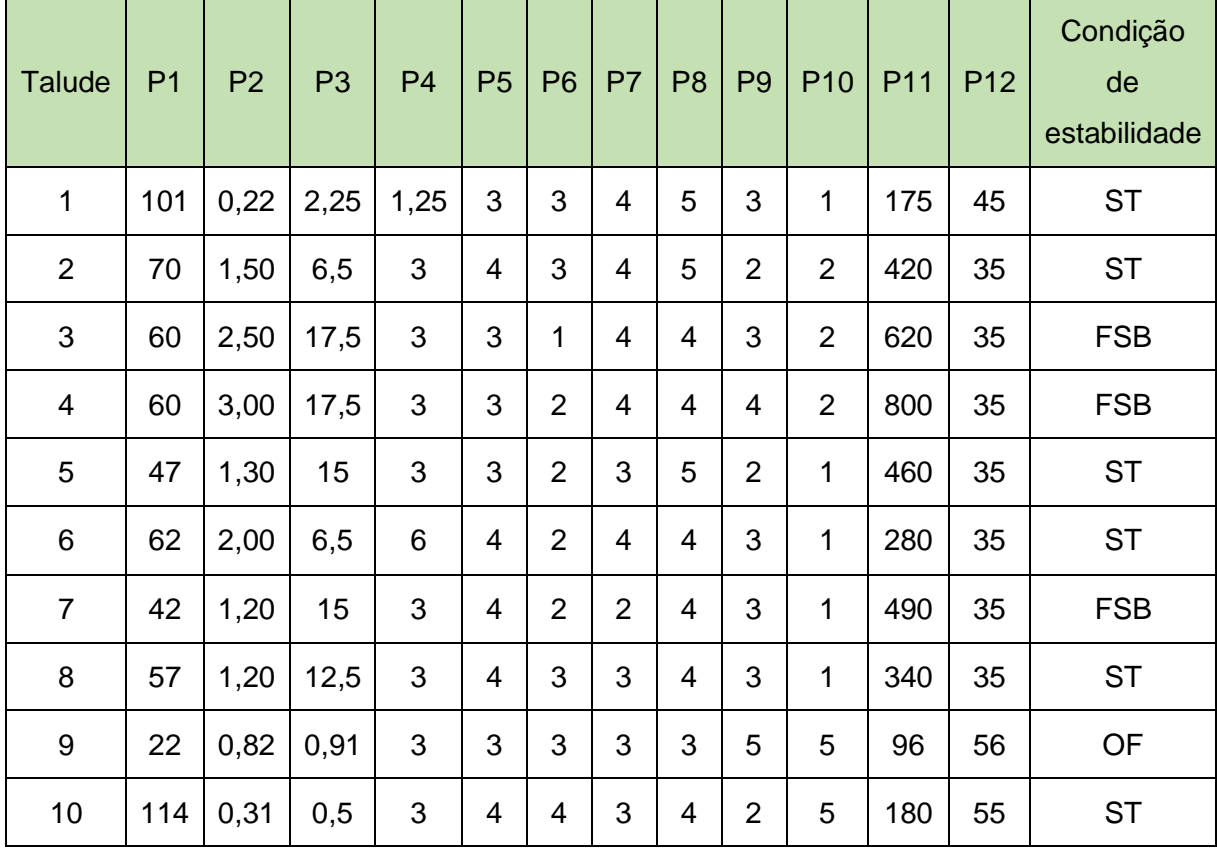

#### <span id="page-36-1"></span>**3.2 Metodologia**

A metodologia utilizada para a elaboração deste trabalho está representada pelo fluxograma apresentado na Figura 11. Este foi realizado no software R, com o uso do pacote *neuralnet*, que é responsável por fazer o treinamento das redes neurais, através do logaritmo *backpropagtion,* que aproxima as relações funcionais entre as variáveis independentes e a variável dependente (real). Backpropagation é a propagação e retropropagação dos erros da rede com o objetivo de ajustar os pesos e se ter um melhor resultado.

<span id="page-37-0"></span>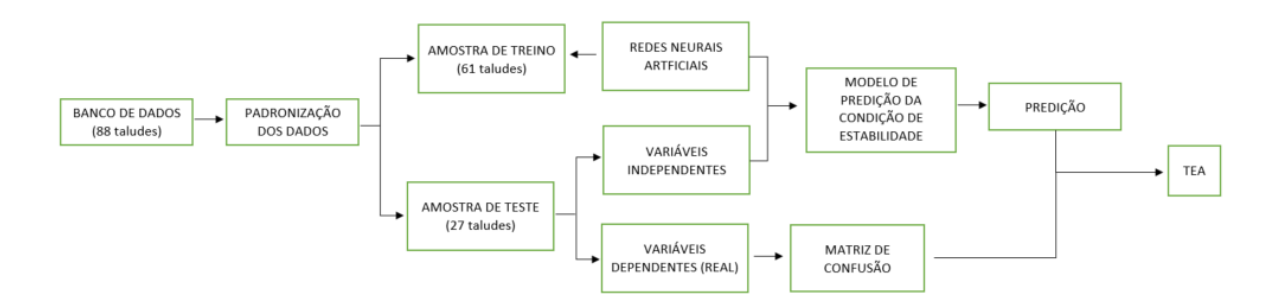

Figura 11 – Fluxograma da metodologia do trabalho

Fonte: Autoria própria, 2022.

Inicialmente foi avaliada a necessidade de padronização dos dados, devido à diferença de escala das variáveis. Essa padronização é feita através da equação:

$$
\frac{x-\overline{x_1}}{s_1} \qquad \qquad (4)
$$

Onde, x é a amostra da variável 1,  $x_1$ é a média da variável 1 e  $s_1$ é o desvio padrão calculado.

Posteriormente à padronização dos dados, os mesmos foram divididos em amostra de treino e amostra de teste. Conforme dito anteriormente, a amostra de treino deve ter uma porcentagem maior da base de dados, para que a máquina tenha exemplos suficientes para um aprendizado mais eficiente. Essa porcentagem escolhida deve ser testada para que o modelo apresente uma menor taxa de erro possível. No caso deste trabalho, foi escolhida uma proporção de 70% da amostra para o treinamento, o que significa 61 taludes, por esta ser usada em diversos trabalhos na literatura e por acreditar que essa seja uma proporção suficiente para que a máquina consiga fazer o aprendizado eficiente. Diferentes composições de amostra de treino e teste foram testadas, a fim de se observar os diferentes modelos obtidos.

Feito isso, foram testadas diferentes arquiteturas de rede. Diferentes números de neurônios e camadas intermediárias também foram testados a fim de se encontrar um modelo mais acurado.

Cada um dos modelos obtidos foi testado por meio da amostra de teste, que corresponde a 30% do total. O papel da amostra de teste é testar o modelo, comparando o que o modelo previu com o que realmente aconteceu através da matriz de confusão, para saber de fato como ele irá prever.

A validação da rede obtida foi realizada por meio do método da ressubstituição. A taxa de erro aparente (TEA) e a probabilidade global de acerto (PGA) da rede discriminante foram obtidas a partir da Equação 3 e 4, respectivamente, com base na matriz de confusão apresentada na Tabela 6.

<span id="page-38-0"></span>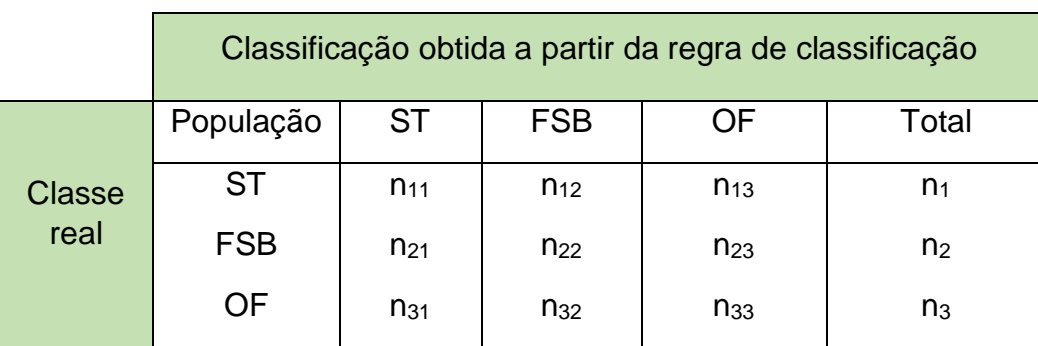

Tabela 6 – Matriz de confusão para as três classes

$$
T_{EA} = \frac{n_{12} + n_{13} + n_{21} + n_{23} + n_{31} + n_{32}}{n_1 + n_2 + n_3}
$$
 (5)

$$
PGA = \frac{n_{11} + n_{22} + n_{33}}{n_1 + n_2 + n_3} \text{ ou } PGA = 1 - TEA \tag{6}
$$

Em que:

n<sub>1</sub> é o número de taludes estáveis;

n2 é o número de taludes com ruptura inter-rampa;

 $n_3$  é o número de taludes com ruptura global e

 $n_{ii}$ , i =1,2,3 e j= 1, 2, 3 é o número de taludes da amostra de teste que foram classificados na população i dado que eles são da população j.

Por fim, esses resultados foram comparados com a TEA e PGA encontrados em Cangussu (2022), que utilizou o método K-Nearest Neighbors (KNN) como modelo de predição da estabilidade dos mesmos taludes do banco de dados utilizados neste trabalho.

### <span id="page-40-1"></span>**4 RESULTADOS E DISCUSSÕES**

#### <span id="page-40-2"></span>**4.1 Treinamento e Validação da Rede**

A seguir serão apresentados os resultados provenientes de cada uma das etapas de construção dos modelos. Os scripts construídos para obtenção do modelo de previsão construídos no Software R são apresentados na seção Apêndice I.

Por se tratar de dados com diferentes escalas, e com números que variam muito, como altura de talude, que são de alta grandeza, e espaçamento, por exemplo, que são de menor grandeza, como demonstrado na Figura 12, os dados precisam ser padronizados, de forma a deixá-los na mesma escala e evitar vieses no modelo a ser obtido.

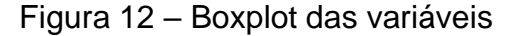

<span id="page-40-0"></span>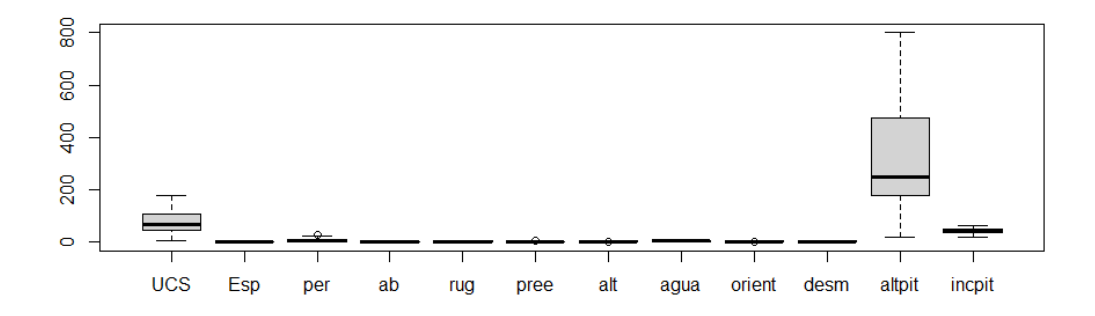

#### Fonte: o autor.

Visto que as variáveis apresentam grande variabilidade, fez-se a padronização dos dados através do software R, de forma que todos os dados ficassem com uma nova escala que varia entre -2 e 3, ver Figura 13. Os *outliers*, como são chamadas as amostras discrepantes do padrão do restante das amostras, não foram removidos, já que se tratam de dados condizentes com a realidade de taludes de mina.

<span id="page-41-0"></span>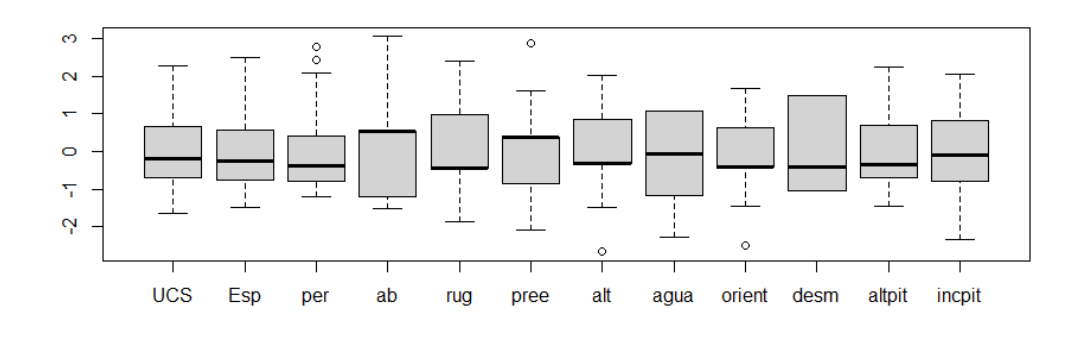

Figura 13 – Boxplot com variáveis padronizadas

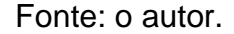

Feito isso, dividiu-se os dados em amostras de treino e teste, onde 70% da amostra foi estabelecida de forma aleatória para o treinamento e o restante definido como amostra de teste, o que representa 61 e 27 taludes de maciços rochosos, respectivamente. Diferentes sementes foram consideradas, a fim de avaliar o desempenho da rede para diferentes configurações de amostra de treinamento e teste.

Para a aplicação do método de Redes Neurais Artificiais nos dados de treinamento, foi preciso fazer uma análise para se chegar no número ideal de camadas, neurônios e sementes a serem utilizados, ou seja, naquele resultado que retornasse um menor erro. Para isso, foi feita uma comparação entre os resultados retornados a partir do uso de 12, 6 e 3 neurônios, associados à 1 a 12 camadas, com o uso de diferentes sementes. Para cada configuração diferente, a taxa de erro aparente (TEA) foi calculada, ver Tabela 7. O algoritmo utilizado foi o *backpropagation* e a função de ativação utilizada foi a logística.

<span id="page-42-0"></span>

| Semente | 12<br>neurônios<br>e 1<br>camada             | 12<br>neurônios<br>e <sub>2</sub><br>camadas | 12<br>neurônios<br>e <sub>3</sub><br>camadas | 12<br>neurônios<br>e <sub>4</sub><br>camadas | 12<br>neurônios<br>e <sub>5</sub><br>camadas | 12<br>neurônios<br>e <sub>6</sub><br>camadas |
|---------|----------------------------------------------|----------------------------------------------|----------------------------------------------|----------------------------------------------|----------------------------------------------|----------------------------------------------|
| 000     |                                              | 29,62                                        | 25,92                                        | 22,22                                        | 33,33                                        | 22,22                                        |
| 111     |                                              | 29,62                                        | 25,92                                        | 33,33                                        | 44,44                                        | 22,22                                        |
| 222     |                                              | 25,92                                        | 14,81                                        | 25,92                                        | 18,52                                        | 25,92                                        |
| 333     |                                              | 18,51                                        | 25,92                                        | 37,04                                        | 33,33                                        | 25,92                                        |
| 444     |                                              | 25,92                                        | 29,63                                        | 22,22                                        | 29,63                                        | 33,33                                        |
| 555     |                                              | 44,44                                        | 55,55                                        | 33,33                                        | 29,63                                        | 37,04                                        |
| 666     |                                              | 33,33                                        | 29,63                                        | 25,92                                        | 25,92                                        | 40,74                                        |
| 777     |                                              | 40,74                                        | 22,22                                        | 22,22                                        | 14,81                                        | 25,92                                        |
| 888     |                                              | 25,92                                        | 37,04                                        | 29,63                                        | 29,63                                        | 29,63                                        |
| 999     |                                              | 29,63                                        | 29,63                                        | 18,52                                        | 29,63                                        | 25,92                                        |
| 1000    |                                              | 29,63                                        | 40,74                                        | 40,74                                        | 48,15                                        | 22,22                                        |
| Média   |                                              | 30,37                                        | 30,64                                        | 28,28                                        | 30,64                                        | 28,28                                        |
| Semente | 12<br>neurônios<br>e <sub>7</sub><br>camadas | 12<br>neurônios<br>e <sub>8</sub><br>camadas | 12<br>neurônios<br>e 9<br>camadas            | 12<br>neurônios<br>e 10<br>camadas           | 12<br>neurônios<br>e 11<br>camadas           | 12<br>neurônios<br>e 12<br>camadas           |
| 000     | 33,33                                        | 18,51                                        | 33,33                                        | 33,33                                        | 29,62                                        | 22,22                                        |
| 111     | 48,14                                        | 33,33                                        | 29,63                                        | 40,74                                        | 37,04                                        | 33,33                                        |
| 222     | 29,63                                        | 25,92                                        | 29,63                                        | 14,81                                        | 18,52                                        | 18,52                                        |
| 333     | 37,04                                        | 33,33                                        | 22,22                                        | 22,22                                        | 18,52                                        | 29,63                                        |

Tabela 7 – TEA para diferentes sementes e arquiteturas de rede.

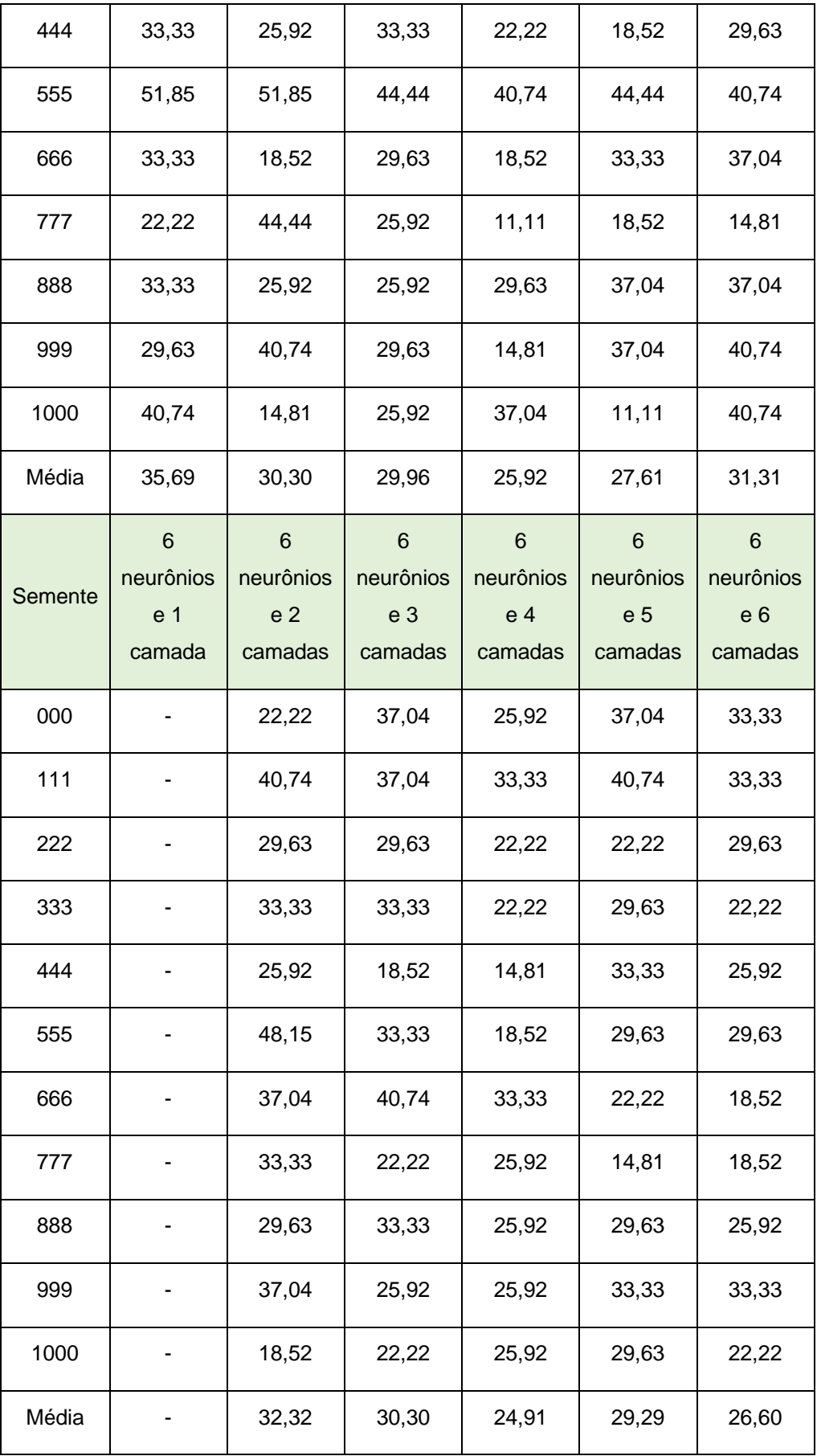

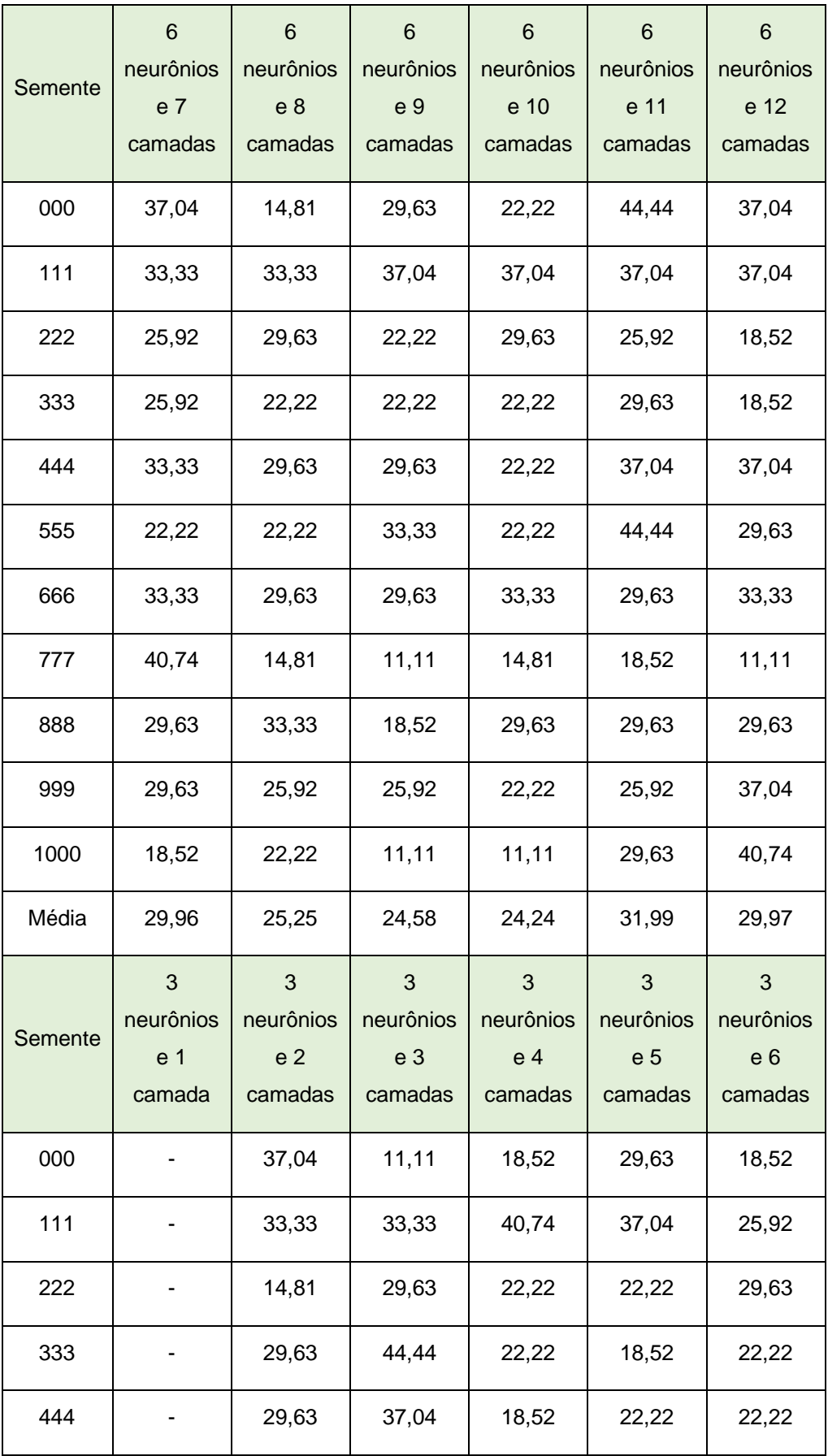

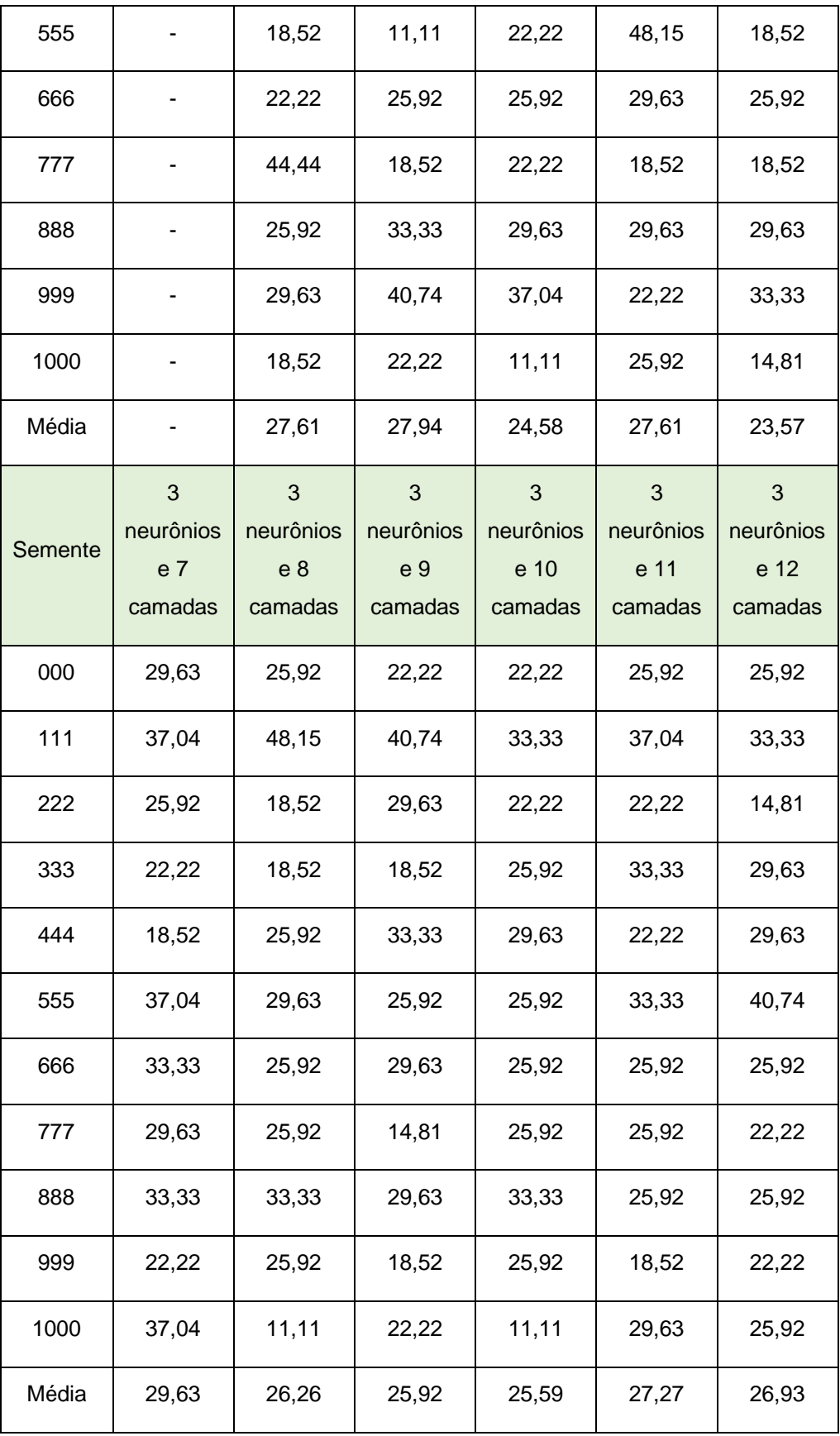

Como observado, em todas as tentativas realizadas para somente 1 camada, o software não conseguiu retornar nenhum resultado, pois o treinamento da rede não foi possível.

Com objetivo de tornar melhor a visualização dos resultados, foi calculada a média dos erros para cada configuração de neurônios e camadas. Através delas, foi possível fazer uma análise em um gráfico (ver Gráfico 1), que mostra qual a quantidade de neurônios utilizada que retornou as menores médias de taxas de erro aparente, assim como identificar com maior facilidade a menor média dentre as opções usadas.

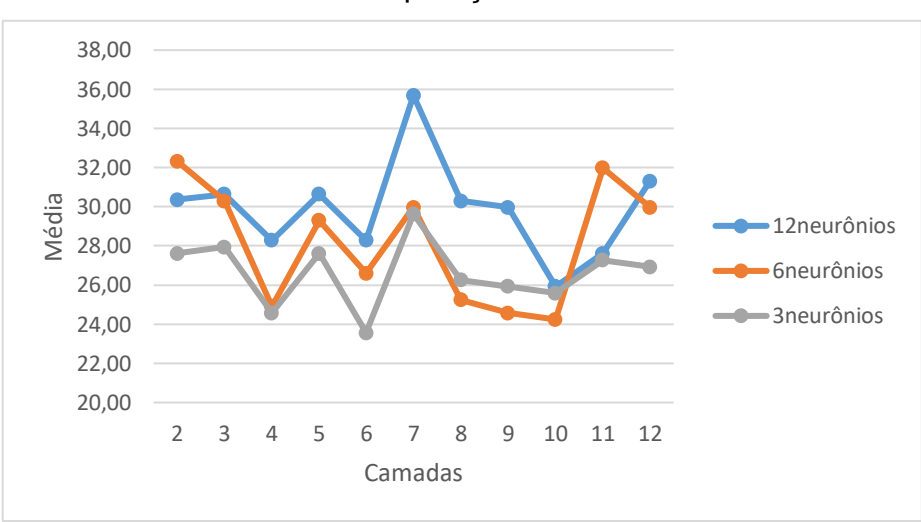

Gráfico 1 – Comparação entre as médias

Portanto, a arquitetura de rede que retornou melhor resultado foi com 3 neurônios, em que, quando usado com 6 camadas, obteve a menor média da taxa de erro (23,57%), e por isso foi a configuração escolhida para a análise dos resultados. Dentre as taxas de erro encontradas com o uso de 3 neurônios e 6 camadas, foram analisadas tanto a configuração que retornou a menor taxa de erro, quanto aquela que apresentou um resultado mais próximo da média, a fim de se obter uma amostra mais representativa.

A configuração que obteve menor taxa de erro foi quando usada semente igual a 1000, retornando um erro de 14,81%. Já as redes que apresentaram a taxa de erro que mais se aproximou da média foram as de semente igual a 333 e 444, em que ambas retornaram um erro de 22,22%. Portanto, as configurações escolhidas e

usadas para análise dos resultados do trabalho foram com 3 neurônios, 6 camadas com 1000 e 333 sementes.

A Figura 14 e 15 apresentam as arquiteturas das redes com as configurações escolhidas, com menor taxa de erro e mais próximo à média, respectivamente. Nelas é possível observar os pesos, pelos números acima das setas, a quantidade de neurônios e camadas, assim como as saídas esperadas, onde 1, 2 e 3, representam inter-rampa (FSB), global (OF) e estável (ST), respectivamente.

<span id="page-47-0"></span>Figura 14 – Rede Neural Artificial com 3 neurônios, 6 camadas e sementes 1000

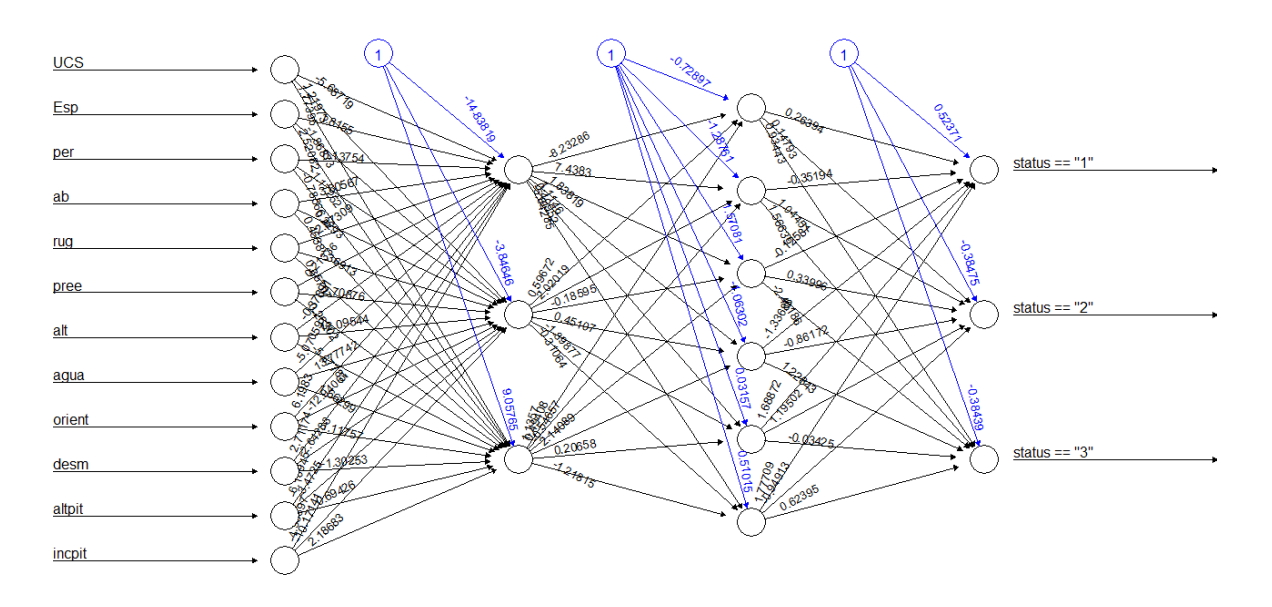

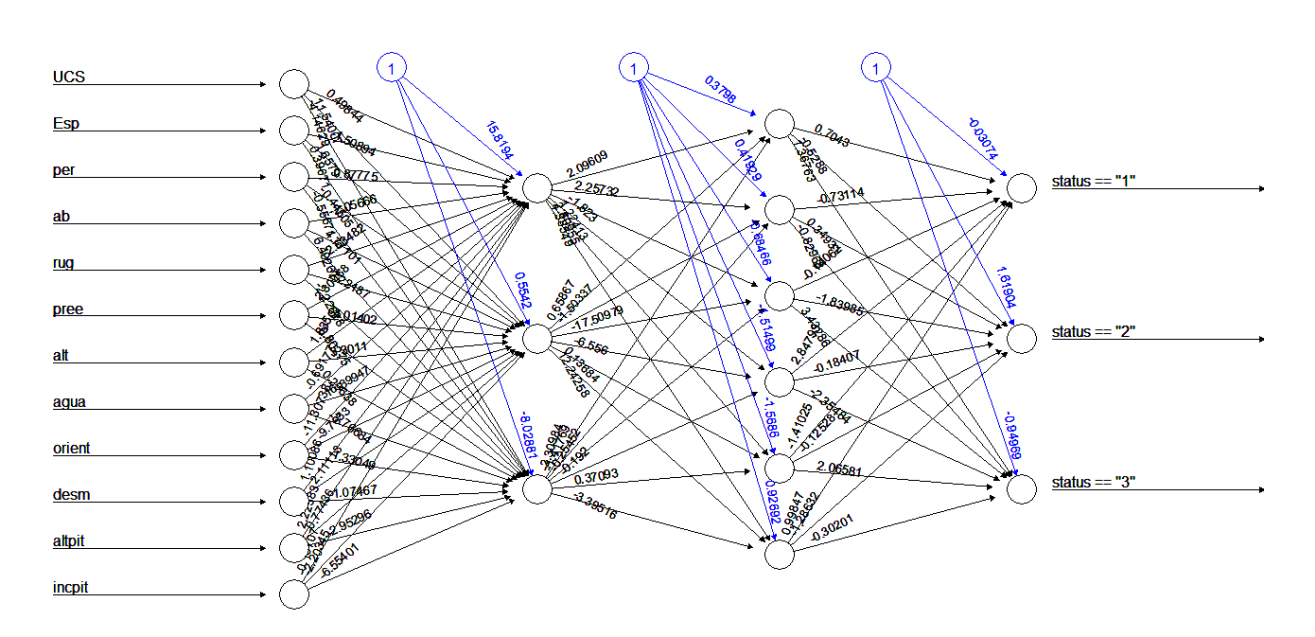

<span id="page-48-0"></span>Figura 15 **-** Rede Neural Artificial com 3 neurônios, 6 camadas e sementes 333

A matriz de confusão para a amostra de teste das duas arquiteturas de rede, são apresentadas na Tabela 8 e Tabela 9, que comparam os resultados preditos pela rede com classes reais.

<span id="page-48-1"></span>Tabela 8 – Matriz de confusão da RNA com 3 neurônios, 6 camadas e semente igual a 1000

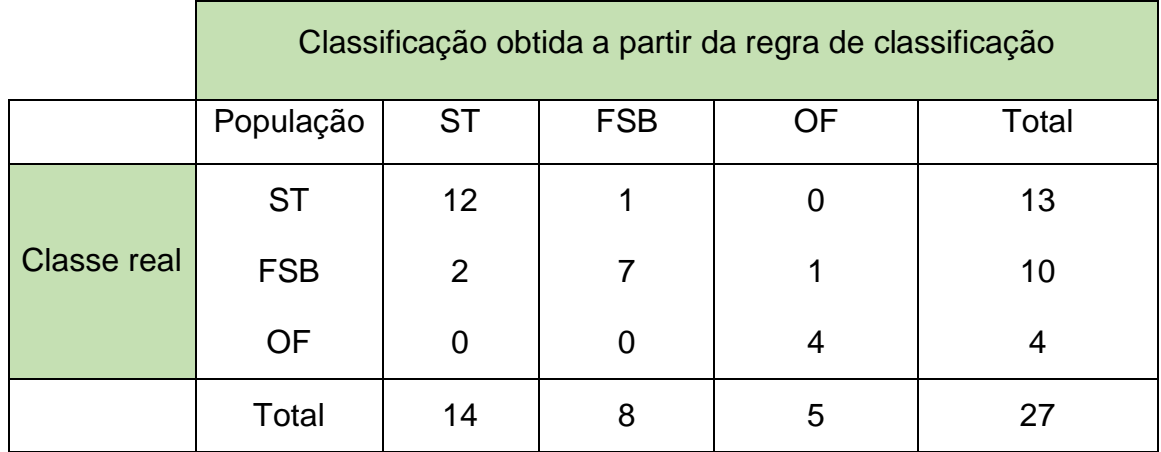

A partir da matriz de confusão, pôde-se perceber que essa arquitetura realmente teve uma alta acurácia, com o retorno de resultados muito assertivos. Das 27 amostras de teste, 13 delas têm classificação real como estáveis, 10 como

rompimento inter-rampa, e 4 como rompimento global. A partir do método de redes neurais com essa estrutura, obteve-se um retorno de 14 taludes estáveis, 8 interrampa e 5 como rupturas globais. Das 13 amostras de taludes estáveis, 12 foram identificadas como estáveis e somente uma que foi classificada como um tipo de rompimento inter-rampa, o que não é considerado um erro crítico, pois pode ser considerado apenas com uma análise mais conservadora. Das 10 amostras de taludes com ruptura inter-rampa, 7 foram identificadas como esse próprio tipo de rompimento, enquanto uma foi interpretada como ruptura global e outras duas como estáveis. Esse último erro é considerado um erro mais crítico, já que 2 taludes que tiveram rompimento foram considerados como estáveis, e isso poderia implicar em acidentes caso tivesse sido realizada apenas essa análise. Já as 4 amostras de talude de ruptura global, foram interpretados como o mesmo, indicando mais uma vez, a boa acurácia do resultado. Isso resultou em uma taxa de erro aparente (TEA) de 14,81% e em uma probabilidade global de acerto (PGA) de 85,19%.

<span id="page-49-0"></span>Tabela 9 - Matriz de confusão da RNA com 3 neurônios, 6 camadas e semente igual a 333.

|                    | Classificação obtida a partir da regra de classificação |                 |            |                |       |  |
|--------------------|---------------------------------------------------------|-----------------|------------|----------------|-------|--|
|                    | População                                               | <b>ST</b>       | <b>FSB</b> | OF             | Total |  |
|                    | <b>ST</b>                                               | 12 <sup>2</sup> | 4          |                | 16    |  |
| <b>Classe real</b> | <b>FSB</b>                                              | 0               | 5          | $\overline{2}$ |       |  |
|                    | <b>OF</b>                                               | 0               |            | 4              | 4     |  |
|                    | Total                                                   | 12 <sup>°</sup> | 9          | 6              | 27    |  |

Já a partir da configuração com semente igual a 333, das 16 amostras de taludes estáveis, 12 foram identificadas com esse tipo de ruptura, enquanto 4 foram classificadas como inter-rampa. Já foi uma quantidade maior de acerto nesse tipo de ruptura, o que representa uma taxa de erro aparente (TEA) de 22,22% e uma probabilidade global de acerto (PGA) de 77,78%. Porém, como no outro caso, este é considerado um erro de menor gravidade, já que esse tipo de análise ainda não

permitiria rompimento e não traria consequências à mina, pessoas e região. De 7 amostras de taludes com rupturas inter-rampa, 5 foram corretamente classificadas, enquanto 2 foram classificadas como ruptura global. Assim, mais uma vez, o erro não foi crítico, já que nenhuma amostra com esse tipo de rompimento, foi interpretada como estável e, portanto, é como se tivesse feito uma análise mais conservadora, que ainda evitaria acidentes. E das 4 amostras que configuram ruptura global, todas foram identificadas como tal ruptura.

Portanto, a primeira configuração, com semente igual a 1000, apesar de ter apresentado um menor erro, de 14,81%, que representam apenas 4 amostras que retornaram um rompimento diferente do real, teve 2 dessas consideradas como estável quando, na realidade, esses taludes se configuravam como rompimento interrampa, o que intensifica a gravidade do erro. Já com semente igual a 333, tiveram 6 amostras que retornaram um resultado errôneo, porém, nenhuma delas, classificou uma amostra passível de ruptura como um talude estável, fazendo com o que, apesar dessa configuração ter tido um maior erro, esses erros foram menos críticos, quando comparados a análise anterior, com 1000 sementes.

Outro ponto importante a ressaltar é a importância do efeito escala nos resultados. Este efeito permite que exista uma hierarquia entra as condições de estabilidade, ou seja, espera-se certas características para a condição de taludes estáveis, outras características para inter-rampa, e por último, outras para rupturas de talude global. E por isso, nos resultados das duas configurações realizadas, só existem erros entre condições de estabilidade "vizinhas", ou seja, em que taludes estáveis são considerados como inter-rampa; em que taludes inter-rampa são considerados estáveis ou global; ou de talude global que é considerado como inter-rampa.

#### <span id="page-50-0"></span>**4.2 Comparação com resultados apresentados por Cangussu (2022)**

De maneira a colaborar a análise dos resultados, usou-se o trabalho de Cangussu (2022) para comparar os resultados encontrados pela predição da análise de taludes com o uso do método de RNA e do método K-Nearest Neighbors (KNN), de modo a saber quais dos métodos apresentaram melhor acurácia. Cangussu (2022), em seu trabalho, usou o mesmo banco de dados desta dissertação, sugerido por Santos (2019), para propor um modelo de predição da condição de estabilidade de taludes com o uso do algoritmo KNN.

O algoritmo KNN (K-Nearest Neighbor, ou K Vizinho Mais Próximo), é um método simples de aprendizado de máquina com base no estabelecimento de semelhanças que um dado desconhecido tem com outros mais próximos dele. Basicamente, o KNN mede a distância entre o dado desconhecido e os dados conhecidos, faz a análise desses dados conhecidos que têm as menores distâncias e, a partir daí, classifica o dado desconhecido com base na informação que aparece em maior quantidade entre os mais próximos, ou seja, os vizinhos (Cangussu, 2022).

Segundo Mariz (2017), o KNN pode ser definido como um método de aprendizado supervisionado de predição que utilizará a distância entre a amostra atual e o número de vizinhos próximos previamente definidos pela variável k e, assim, definir qual o resultado da sua predição. Ou seja, a partir da variável k e levando em consideração um grupo de amostras, o usuário consegue classificar o grupo das amostras comparando sua distância com as outras amostras do grupo.

No trabalho desenvolvido por Cangussu (2022), para definição da estrutura, foi feito um estudo com diferentes proporções de amostras de treino e teste, variando o número da variável k e fazendo um estudo similar das sementes usadas. Com os resultados, foi observado um aumento na acurácia à medida que se aumentava a proporção de amostras de treino. Portanto, com 70% de amostras de treino e 30% de teste, variando o número de sementes, a maior média de acurácia obtida foi de 74,41%, já com 80% das amostras de treino foi de 79,29%, e com 90% das amostras de treino, obteve-se o valor médio de 83,84%.

Aquele modelo que obteve maior média de acurácia entre os diferentes números de sementes usadas, foi com 90% das amostras para treino e 10% para teste e com k igual a 7. Com essa porcentagem, obteve-se uma TEA igual a 16,16%, com PGA igual a 83,84%. Já neste presente trabalho, foi feita a análise apenas com 70% das amostras de treino e 30% de teste, e definidas as sementes que retornavam um erro que mais se aproximava da média, como aquelas sementes que retornaram o menor erro. A média de erro encontrada nessa configuração, com 3 neurônios e 6 camadas, foi de 23,57%, que representa uma acurácia de 76,43%.

Portanto, quando os resultados são comparados usando a mesma proporção, com 70% das amostras de treino e 30% de teste, observa-se uma acurácia mais alta pelo método utilizado neste presente trabalho, já que pelo método KNN foi retornado uma acurácia de 74,41%. Porém, quando comparado ao resultado obtido pelo modelo de previsão abordado por Cangussu (2022) com 90% das amostras de treino e 10% de teste, nota-se que este teve uma acurácia bem mais alta, já que se obteve um 83,84% de acurácia, contendo sementes que chegaram a erro nulo. Contudo, ambos modelos tiveram excelentes retornos, com alta acurácia e baixas taxas de erros, o que provam ser modelos confiáveis e que podem ser usados para demais estudos na área de geotecnia.

### <span id="page-53-0"></span>**5 CONCLUSÕES**

Diante do trabalho apresentado, ressalta-se a relevância do número crescente dos dados que estão sendo gerados nos últimos tempos, em que, com o uso da inteligência artificial, é possível gerar modelos de predição cada vez mais precisos e com ganhos para diferentes áreas de trabalho. Com o uso de um banco de dados robusto, que compreenda a maior quantidade de variáveis e amostras possíveis, e com uma análise eficiente da melhor estrutura e modelo de aprendizado de máquina a ser usado, é possível se ter um modelo de predição altamente preciso, e que gerem várias consequências positivas para o empreendimento, como segurança, velocidade de respostas, entre outros.

A partir do banco de dados, foi utilizado o software R para a implementação do método RNA, e definido a porcentagem padrão de 70% e 30% das amostras de treino e teste, respectivamente, não sendo feita a análise com outras proporções dessa divisão. Com a análise de diferentes números de camadas, neurônios e sementes, e com o uso de uma matriz de confusão, foi definida a configuração com maior acurácia do modelo de predição da condição de estabilidade de taludes.

O presente trabalho teve o objetivo de propor um sistema de predição da condição de estabilidade de taludes rochosos de mina por meio de Redes Neurais Artificiais cumprido, já que conseguiu apresentar um modelo com estruturas que retornassem resultados precisos, com baixas taxas de erro e com boas acurácias, e que podem ser usados para diferentes fins.

A partir dos resultados obtidos através das configurações realizadas com diferentes números de camadas, neurônios e sementes, foi feita uma comparação das médias de erro, em que foi definida a configuração que apresentou menor média de erro, que havia 3 neurônios e 6 camadas. Dessa configuração, foram definidos diferentes números de sementes para análise. Isso porque, quando configurado com 1000 sementes, obteve-se o menor erro possível, de 14,81%, e com 333 sementes, obteve-se o erro de 22,22%, que mais se aproximava da média da estrutura, de modo a se ter uma análise mais representativa dos dados.

No trabalho de Cangussu (2022), foi feita uma previsão da estabilidade com base nos mesmos taludes, porém com o uso do método de KNN, e os resultados

encontrados foram comparados com o presente trabalho. Em seu trabalho, para definição da estrutura, foi feito um estudo com diferentes proporções de amostras de treino e teste. Portanto, com 70% de amostras de treino e 30% de teste, a maior média de acurácia obtida entre as sementes foi de 74,41%, que representa uma acurácia menor do que a encontrada neste presente trabalho. Porém, com 90% das amostras de treino e 10% de teste, obteve-se o valor médio de acurácia de 83,84%, que tem uma média de erro menor do que o encontrado pelo modelo RNA.

Por fim, sugere-se uma continuação desse estudo com a análise de outras porcentagens da amostra de treino e teste, a fim de se obter uma configuração que retorne uma acurácia ainda maior do que a alcançada neste trabalho. Todas as entradas, como porcentagem da amostra de treino e teste, número de camadas, neurônios e sementes podem ser alterados no script, de modo a possibilitar a análise de diferentes configurações e resultados mais precisos.

## <span id="page-55-0"></span>**6 REFERÊNCIAS**

ARAÚJO, C., **APLICAÇÃO DAS REDES NEURAIS ARTIFICIAIS DO TIPO PERCEPTRON NA ESTIMATIVA DE RECALQUES EM ESTACAS.** Dissertação de mestrado. Fortaleza. 2015.

AUGUSTO FILHO, O. & VIRGILI, J.C. **Estabilidade de taludes**. Geologia de Engenharia. São Paulo: Associação Brasileira de Geologia de Engenharia (ABGE), 1998. Páginas 243-269.

BARMAN, U. & CHOUDHURY, R., **Soil texture classification using multi class support vector machine.** 2ª Ed. 318-332 p., 2020.

BRAGA, A. et al., **Redes Neurais Artificiais: Teoria e Aplicações.** Rio de Janeiro, RJ. Livros Técnicos e Científicos Editora S.A., 2000.

CANGUSSU, V. M. **PROPOSTA DE MODELO DE PREDIÇÃO DA CONDIÇÃO DE ESTABILIDADE DE TALUDES DE MINA COM USO DO ALGORITMO K-NEAREST NEIGHBORS.** Trabalho de Conclusão de Curso. Ouro Preto. 2022.

COATES, D. R., **The Geological Society of America**, Reviews in Engineering Geology. vol. III, 278 p.

DAS, B. M. **Fundamento de Engenharia Geotécnica.** 7ª ed. São Paulo: Cengage Learning, 2013. 632 p.

DEERE, D.U. & PATTON, F.D. **Slope stability in residual soils**, Proceedings of the Fourth Panamerican Conference on Soil Mechanics and Foundation Engineering, San Juan, Puerto Rico, ASCE, 1971, pp. 87-170.

FIORI, A. P. & CARMIGNANI, L. **Fundamentos de mecânica dos solos e das rochas: aplicações na estabilidade de taludes.** 2ª edição, Revisão de Patrícia Domingues Ribas. 2013.

FRITSCHER, Ester Cristina. **ANÁLISE DE ESTABILIDADE DE TALUDE: ESTUDO DE CASO NO MUNICÍPIO DE TEUTÔNIA/RS**. 2016. Trabalho de conclusão de curso (Bacharel em engenharia civil) - Curso de engenharia civil, Centro Universitário Univates, Lajeado. Disponível em: https://docplayer.com.br/55978211-Analise-deestabilidade-de-talude-estudo-de-caso-no-municipio-de-teutonia-rs.html.

GERSCOVICH, D. M. S. **Apostila Estabilidade de Taludes.** Faculdade de Engenharia/UERJ. Departamento de Estruturas e Fundações. Rio de Janeiro, 2009.

GUIDICINI, G.; NIEBLE, C. M. **Estabilidade de Taludes Naturais e de Escavaofio.** Editora Edgard Bliicher Ltda., S § . o Paulo, SP, 194p, 1983.

HOEK, E, & BRAY, J. W., **Rock Slope Engineering**. Revised Third Edition. Institution of Mining and Metallurgy. 1981.

HOEK, E. & MARINOS, P. **Predicting Tunnel Squeezing Problems in Weak Heterogeneous Rock Masses**. Tunnels and Tunnelling. 2000.

HUALLANCA, Rolando. **Mecanismos de Ruptura em Taludes Altos de Mineração a Céu Aberto**. 2004, P. 2. Junho de 2022.

HUDSON, John A.; HARRISON, John P.. **Engineering Rock Mechanics: An Introduction to the Principles.** Oxford: Elsevier Science, 1997. 456 p.

JAQUES, D. S. **Caracterização e Classificação de Maciços Rochosos da Mina de Volta Grande, Nazareno, Minas Gerais.** Dissertação de Mestrado, Universidade Federal de Viçosa, Programa de Pós-Graduação em Engenharia Civil. Viçosa/MG, 2014.

LEE, K., **Inteligência Artificial: Como os robôs estão mudando o mundo, e a forma como amamos, nos relacionamos, trabalhamos e vivemos.** 1ª Ed., Globo Livros, 2019.

LEK, S., & GUÉGAN, J. F. 1999. **Artificial neural networks as a tool in ecological modelling, an introduction.** Ecological modelling, 120(2), 65-73.

LÔBO, B. & ZULUAGA, R. & MARTÍNEZ, H. (2011). **Utilização de Redes Neurais Artificiais para estimar a Permeabilidade do solo.** Junho de 2022. 10.13140/2.1.3332.3201.

MARIZ, F. M. **AVALIAÇÃO E COMPARAÇÃO DE VERSÕES MODIFICADAS DO ALGORITMO KNN**. Trabalho de Conclusão de Curso no curso de Ciência da Computação no Centro de Informática da Universidade Federal de Pernambuco. cRecife, 2017.

OLIVEIRA; BRITO. **Geologia de Engenharia.** São Paulo: ABGE, 1998. 586 p

PALIWAL, M. et al., Previsão de Estabilidade de Solo Residual e Declive Rochoso Usando Rede Neural Artificial, 2022. Disponível em: https://www.hindawi.com/journals/ace/2022/4121193/#conclusions

PATTON, F.D. & DEERE, D.U., **Geologic factors controlling slope stability in open-pit mines**, in Proceedings of the Symposium on Stability in Open Pit Mining, Vancouver, B.C., November 1970, Society of Mining Engineers, AIME, 1971, chapter 3, pp. 23-47.

PINTO, W.; JÚNIOR, F.; GATTS, C. E. **Avaliação do Potencial de Ruptura de Taludes: Uma Abordagem Fuzzy**. Rio de Janeiro: Abms, 2001.

ROUX,Terbrugge, et al., **Proceedings of the International Symposium on Stability of Rock Slopes in Open Pit Mining and Civil Engineering**, Slope management at Navachab Gold Mine, Namíbia, The Southern African Institute of Mining and Metallurgy , Joanesburgo, 2006, pp. 564-579.

SANTOS, T. B. **ANÁLISE DE RISCO GEOTÉCNICO EM TALUDES ROCHOSOS DE MINA COM USO DE TECNOLOGIAS ESTATÍSTICAS MULTIVARIADAS E DE APRENDIZADO DE MÁQUINA.** Tese de doutorado em Engenharia Mineral apresentada ao Programa de Pós-Graduação do Departamento de Engenharia de Minas da Escola de Minas da Universidade Federal de Ouro Preto. Ouro Preto/MG, 2019.

SANTOS, A. E. M. **CLASSIFICAÇÃO DE MACIÇOS ROCHOSOS POR MEIO DE TÉCNICAS DA ESTATÍSTICA MULTIVARIADA E INTELIGÊNCIA ARTIFICIAL.** Tese do programa de Pós-Graduação em Engenharia Mineral do Departamento de Engenharia de Minas da Universidade Federal de Ouro Preto para Mestrado. Ouro Preto/MG, 2021.

SILVA, J. P. M. **Os métodos de equilíbrio limite e dos elementos finitos na análise de estabilidade de taludes**. Dissertação para satisfação parcial dos requisitos do grau de mestrado em engenharia civil. 2011. Disponível em: https://repositorioaberto.up.pt/bitstream/10216/62106/1/000149997.pdf

SJOBERG, J. **LARGE SCALE SLOPE STABILITY IN OPEN PIT MINING - A REVIEW.** Relatório técnico 1996:10T, Divisão de Mecânica das Rochas da Universidade de Tecnologia de Lulea. Suécia, 1996.

WESSELOO, J. & READ, J. (2009). **Critérios de aceitação**. In: J. Read & P. Stacey (Eds.), *Diretrizes para projeto de taludes a céu aberto* (pp. 221 – 236). CRC Press/ Balkema.

WILLYE, D. C.; MAH, C. W. **Rock Slope Engineering: Civil and Mining.** New York: Spon Press, 2004.

ZANARDO, B. F. ANÁLISE DE ESTABILIDADE DE TALUDES DE ESCAVAÇÃO EM MINA DE BAUXITA. Trabalho de Conclusão de Curso. Universidade Federal de Alfenas. 2014. Disponível em: https://www.unifal-

mg.edu.br/engenhariademinas/sites/default/files/anexos/An%C3%A1lise%20de%20 Estabilidade%20de%20Taludes%20de%20Escava%C3%A7%C3%A3o%20em%20 Mina%20de%20Bauxita%20-%20Bruno%20Zanardo..pdf.

ZHANG X., et al. **Avaliar e prever a estabilidade de estradas em túneis e espaço subterrâneo usando otimização de enxame de partículas baseada em rede neural artificial**. Técnicas do espaço subterrâneo de tunelamento. 2020 ; 103 :103517.

## <span id="page-59-0"></span>**APÊNDICE I**

Segue scritp realizado para criação do modelo de predição por redes neurais artificiais utilizando 70% das amostras de teste, 3 neurônios, 6 camadas e semente  $= 1000.$ 

```
## Leitura dos dados
dados \le- read.table("taludes.txt", header=TRUE, row.names = 1, dec = ',')
View(dados)
```

```
##Padronização
```

```
D = dados[, 1:12]
```
View(D)

```
status = dados[,13]
```
View(status)

boxplot(D)

```
scale = as_matrix(scale(D))
```
View(scale)

boxplot(scale)

status = as.factor(status)

View(status)

dadosscale = as.data.frame(cbind(scale,status)) View(dadosscale)

## Divisão em treino e teste

```
##Geração de um número aleatório que seja 70% do número total da base de dados
set.seed(1000) #fixar a semente
ran <- sample(1:nrow(dadosscale), 0.70 * nrow(dadosscale)) 
ran
```
##extract training set

dados\_train <- dadosscale[ran,]

dados\_train = (dados\_train)

View(dados\_train)

##extract testing set

dados\_test <- dadosscale[-ran,]

View(dados\_test)

##Treinamento via redes neurais artificiais

```
library(neuralnet)
```

```
modelo = neuralnet( (status=="1") + (status=="2") + (status=="3") \sim UCS + Esp + per+ ab + rug + pree +
```
alt + agua + orient + desm + altpit + incpit, dados train,

hidden= $c(3,6)$ , act.fct = "logistic")

print(modelo)

plot(modelo)

##Validação do modelo

library(plyr)

pred\_test <- predict(modelo, dados\_test)

d\_test <- apply(pred\_test, 1, which.max)

```
d_test <- mapvalues(d_test,from = c(1,2,3), to = c("FSB", "OF", "ST"))
```
d\_test

d\_test  $\lt$ - as.factor(d\_test)

real  $\le$ - mapvalues(dados\_test\$status,from = c(1,2,3), to = c("FSB", "OF","ST")) real

library(ks) tab = compare(d\_test,real) tab

erro = tab\$error

erro

## <span id="page-62-1"></span><span id="page-62-0"></span>**ANEXO I**

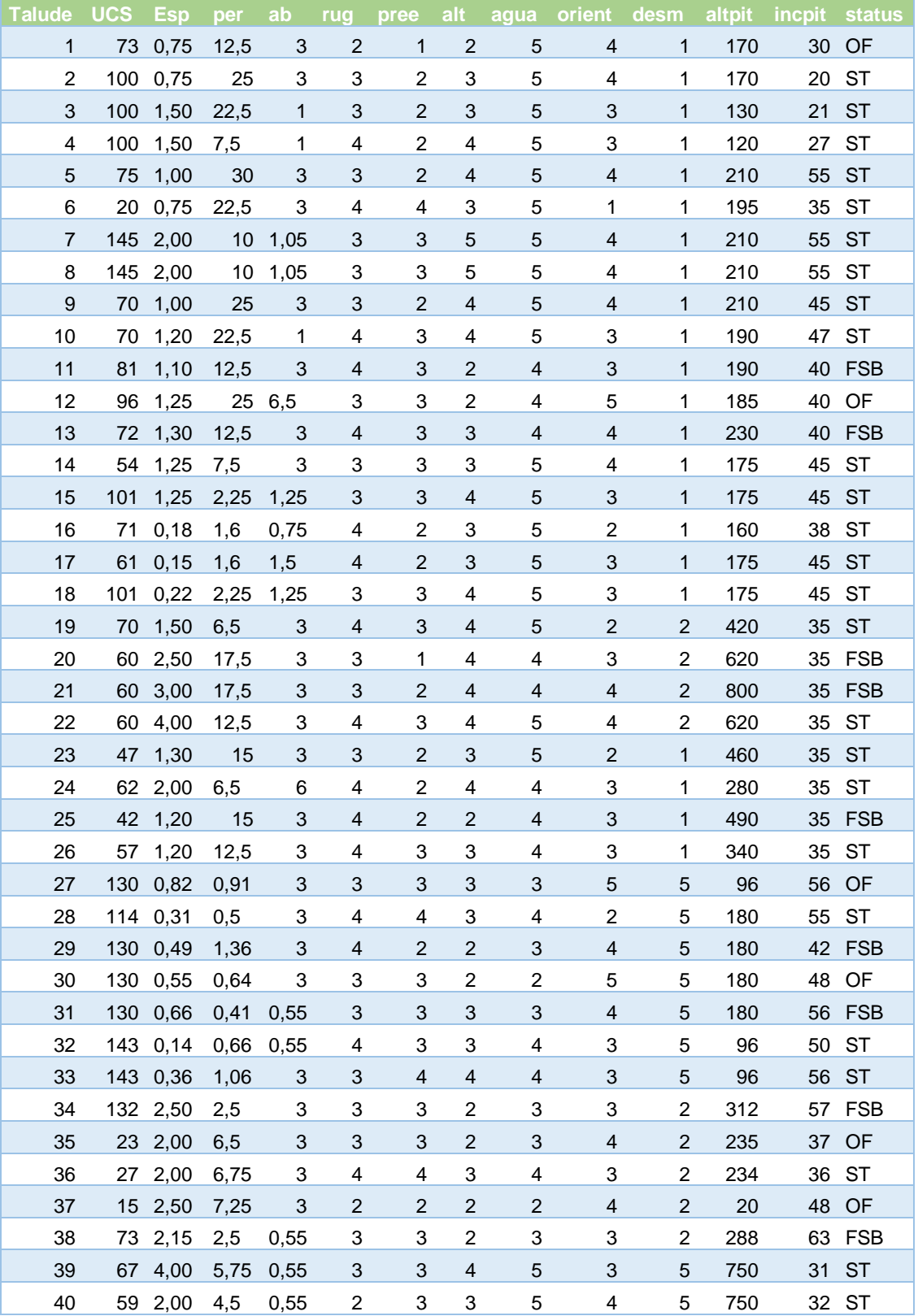

### Tabela 10 – Banco de dados utilizado no trabalho

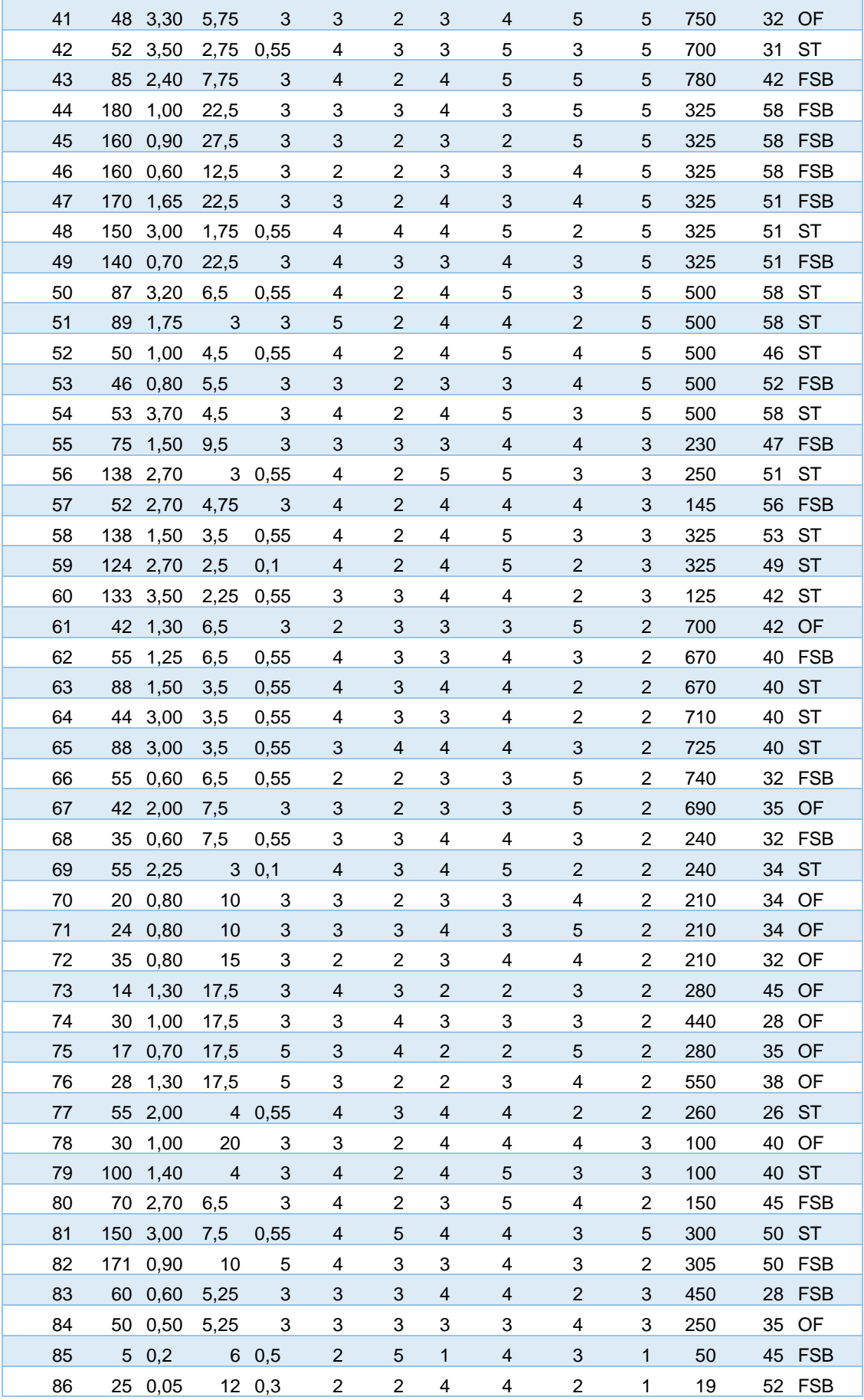

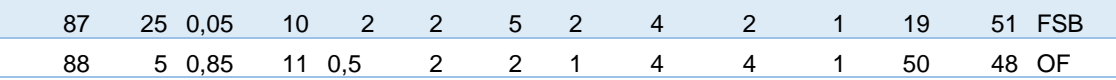